## **Dynamic Program Analysis in Jikes RVM**

Harry Xu May 2012

## Why dynamic program analysis?

#### Complex, concurrent software

#### Precision (no false positives) Find real bugs in real executions

## **Why Jikes RVM?**

#### Need to modify JVM (e.g., object layout, GC, or ISA-level code)

#### Need to demonstrate realism (usually performance)

## **Why Jikes RVM?**

Otherwise use RoadRunner, BCEL, Pin, LLVM, ...

## **What is dynamic analysis?**

#### Keeping track of stuff as the program executes?

- **Change application behavior** (add instrumentation)
- **Store per-object/per-field metadata**
- **Piggyback on GC**

## **What is dynamic analysis?**

#### Keeping track of stuff as the program executes?

- **JVM written in Java?!**
- Change application behavior (add instrumentation)
- **Store per-object/per-field metadata**
- **Piggyback on GC**
- **Uninterruptible code**

## Resources (jikesrvm.org)

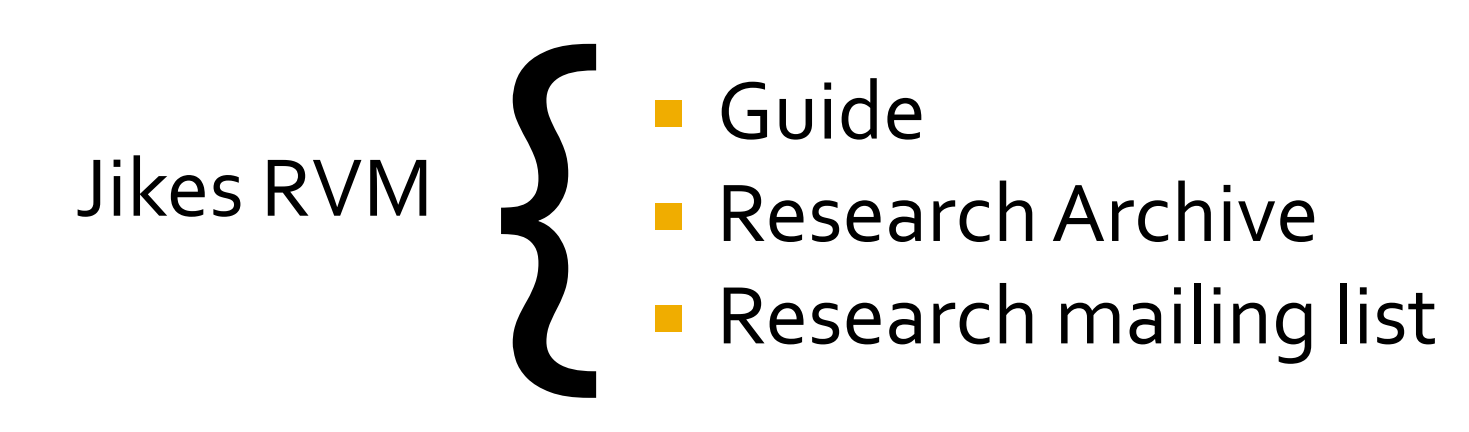

## Resources (jikesrvm.org)

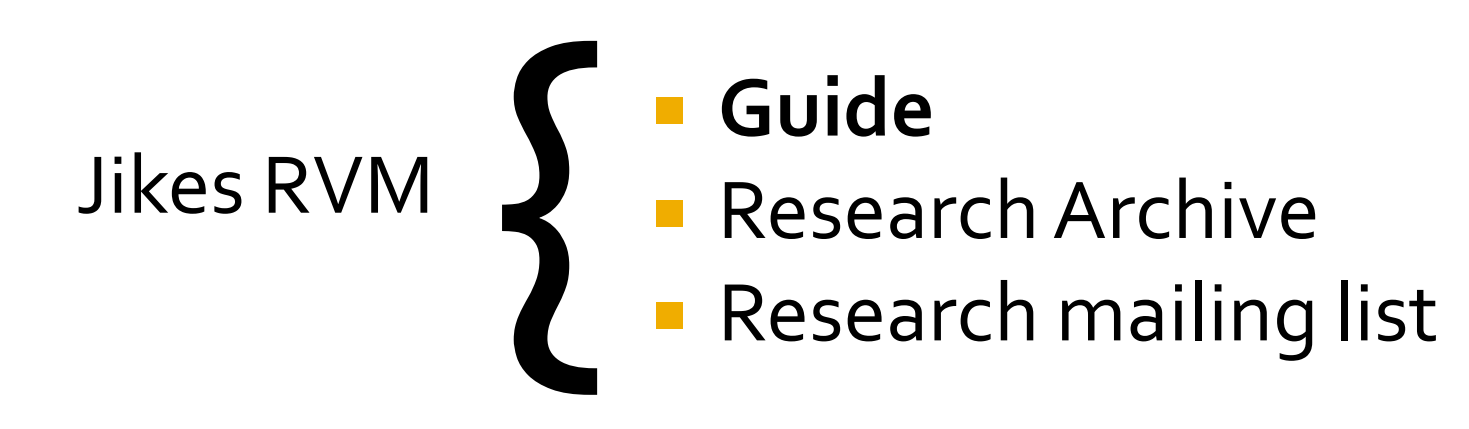

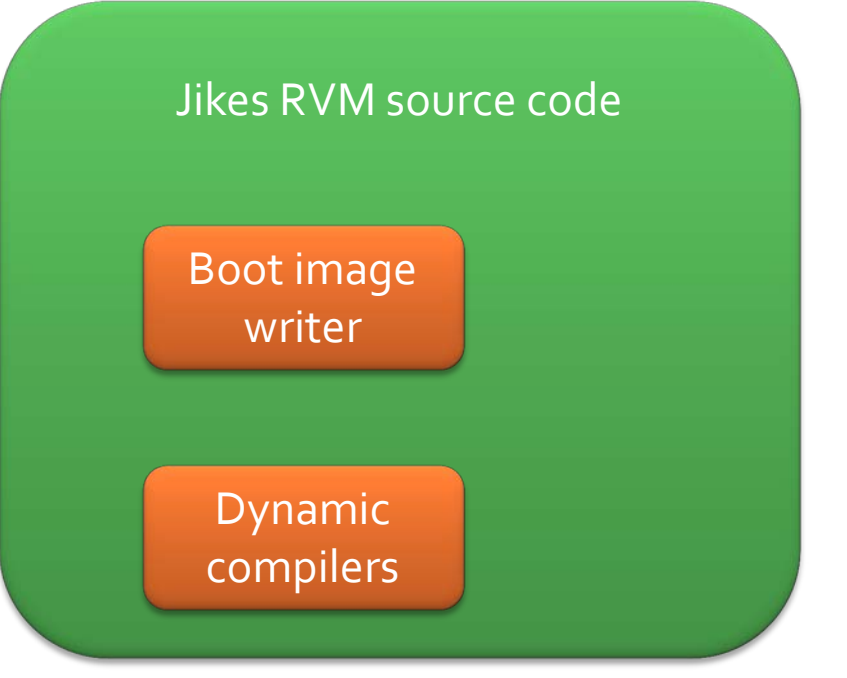

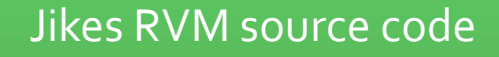

Boot image writer

Run with another JVM

Dynamic compilers

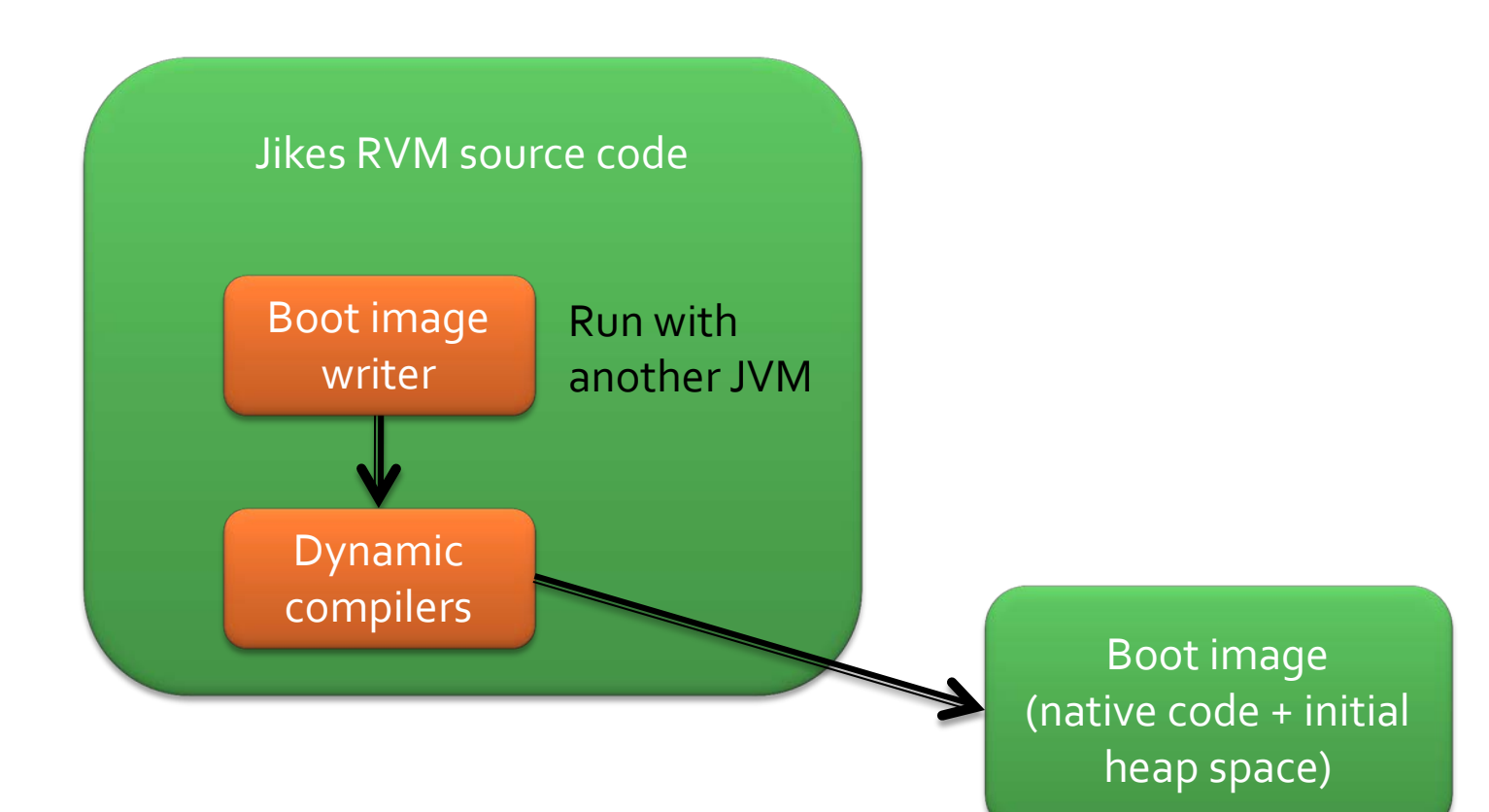

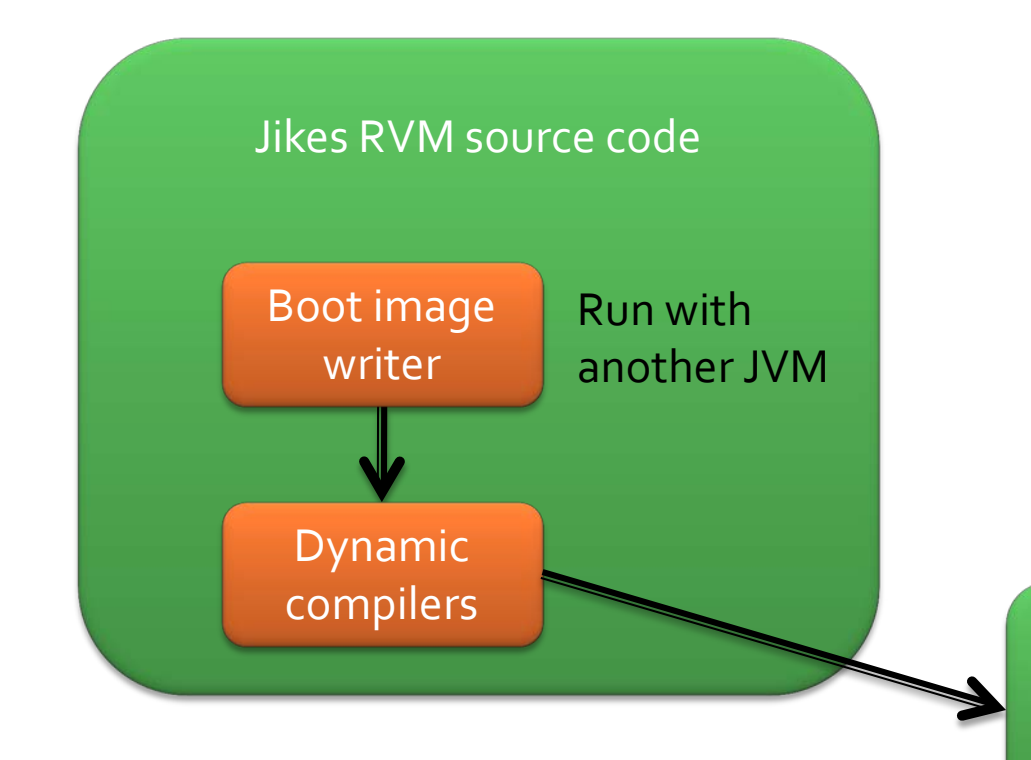

Build configurations: **Base**Base **Base**Adaptive **Full**Adaptive **Fast**Adaptive

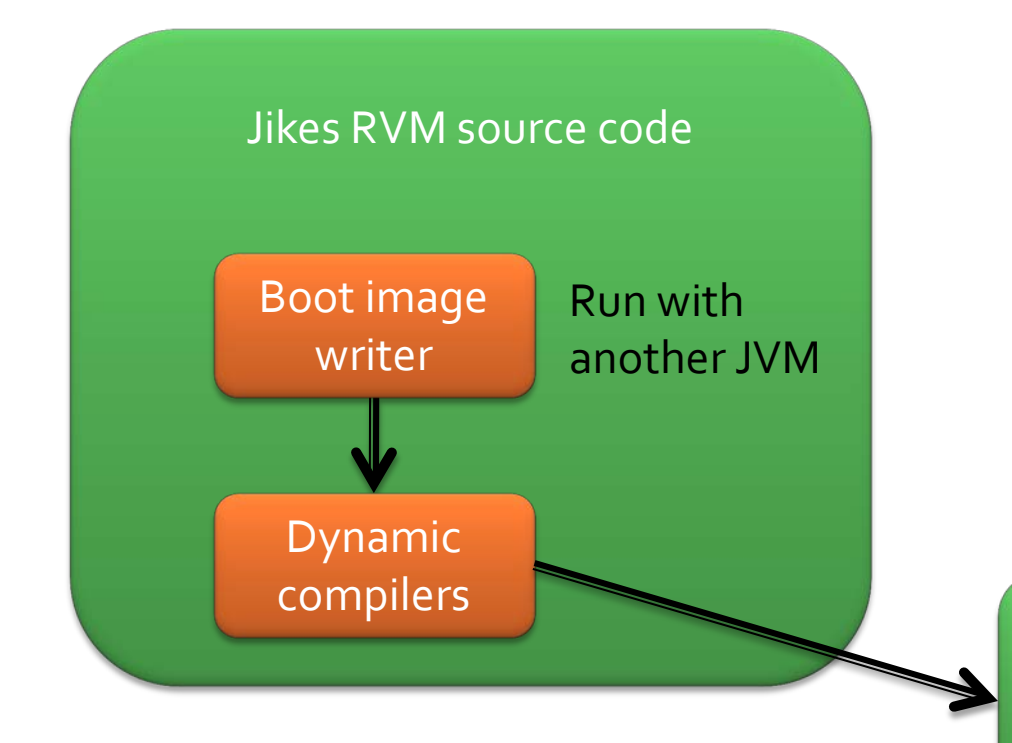

#### Build configurations:

**Base**Base (prototype) **Base**Adaptive (prototype-opt) **Full**Adaptive (development) **Fast**Adaptive (production)

- 
- 

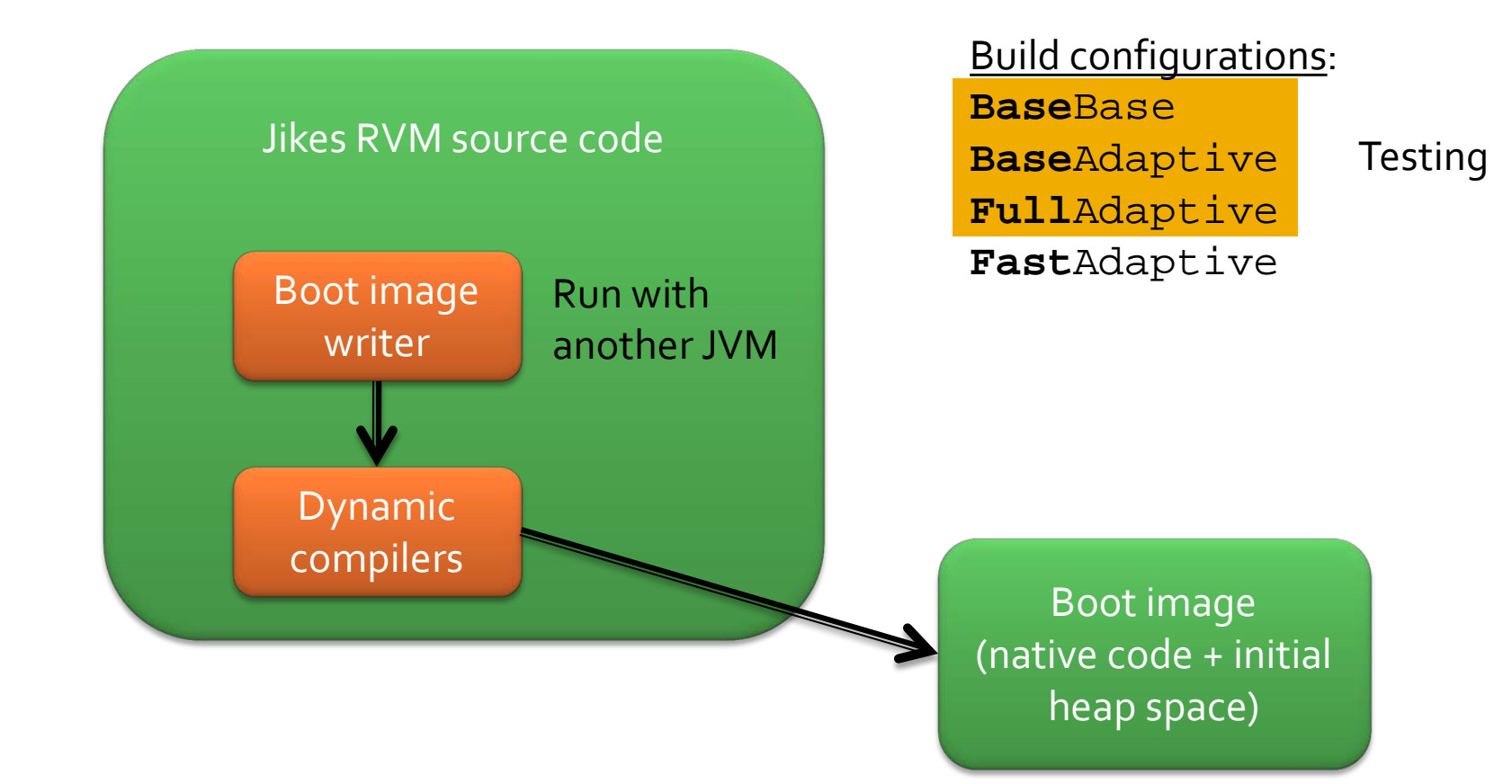

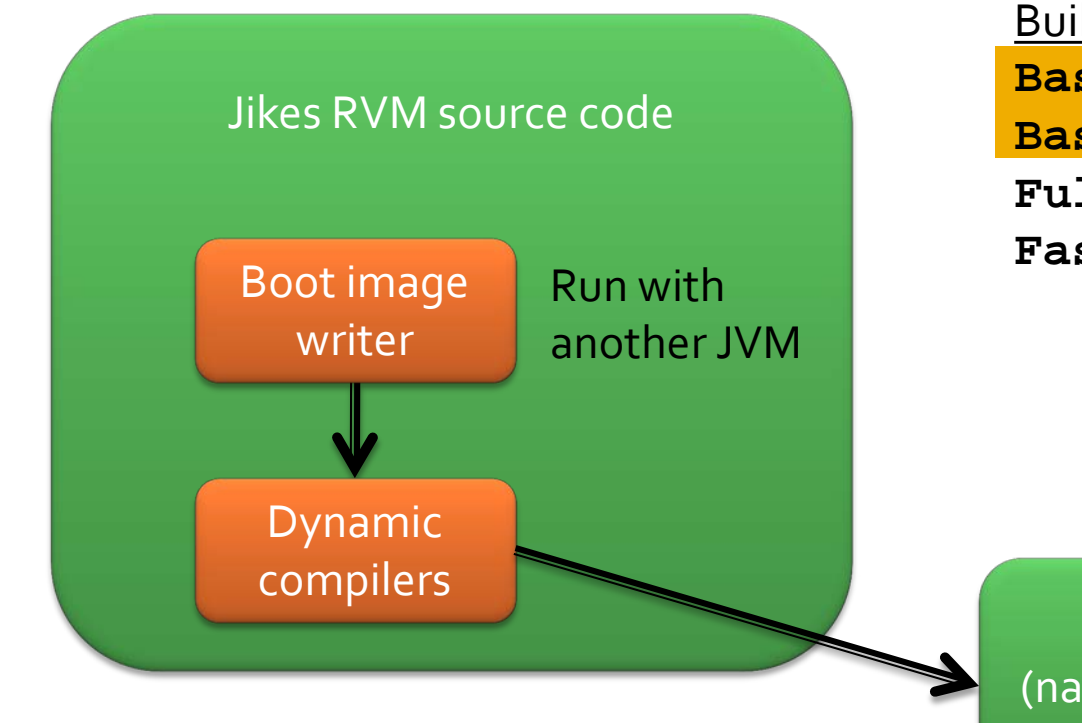

Build configurations: **Base**Base **Base**Adaptive **Full**Adaptive **Fast**Adaptive

Faster builds

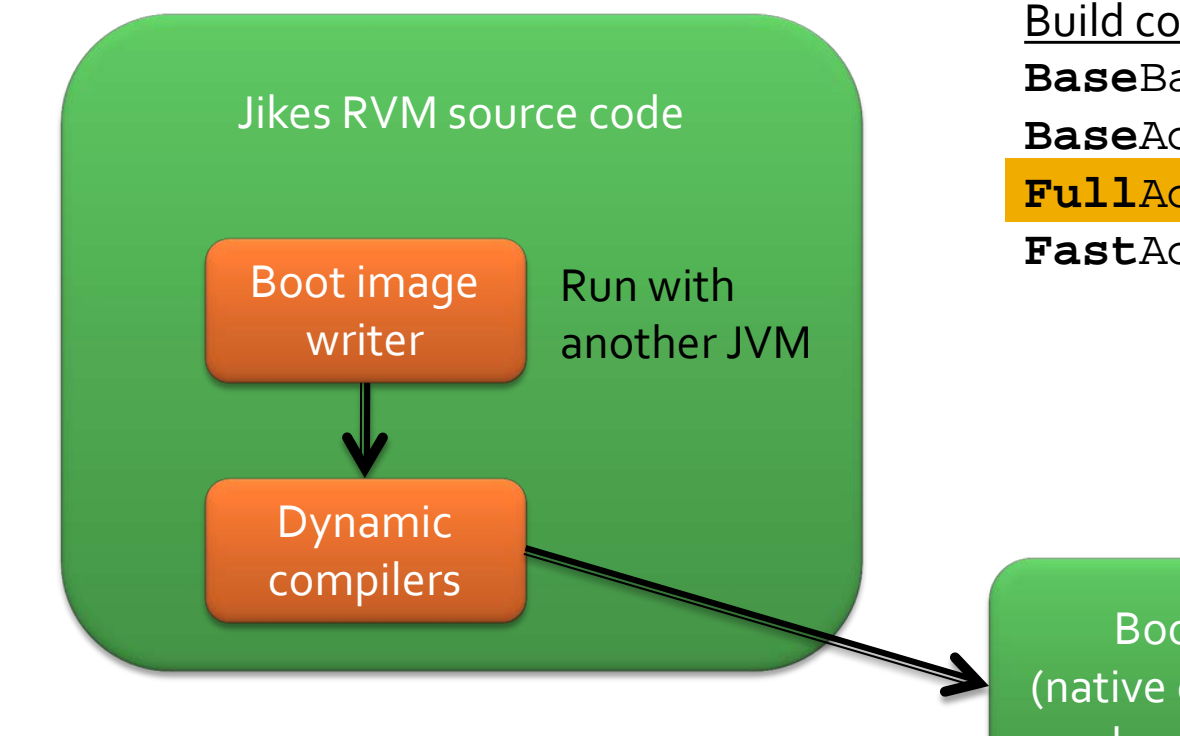

Build configurations: **Base**Base **Base**Adaptive **Full**Adaptive **Fast**Adaptive

Faster runs

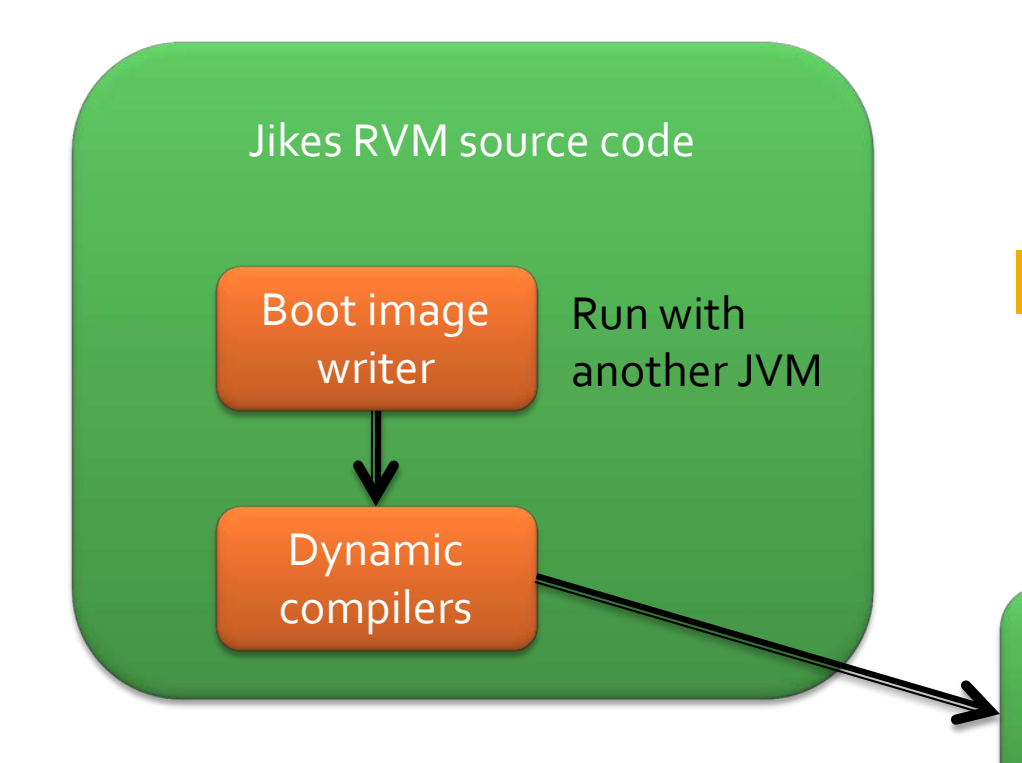

Build configurations: **Base**Base **Base**Adaptive **Full**Adaptive **Fast**Adaptive Performance

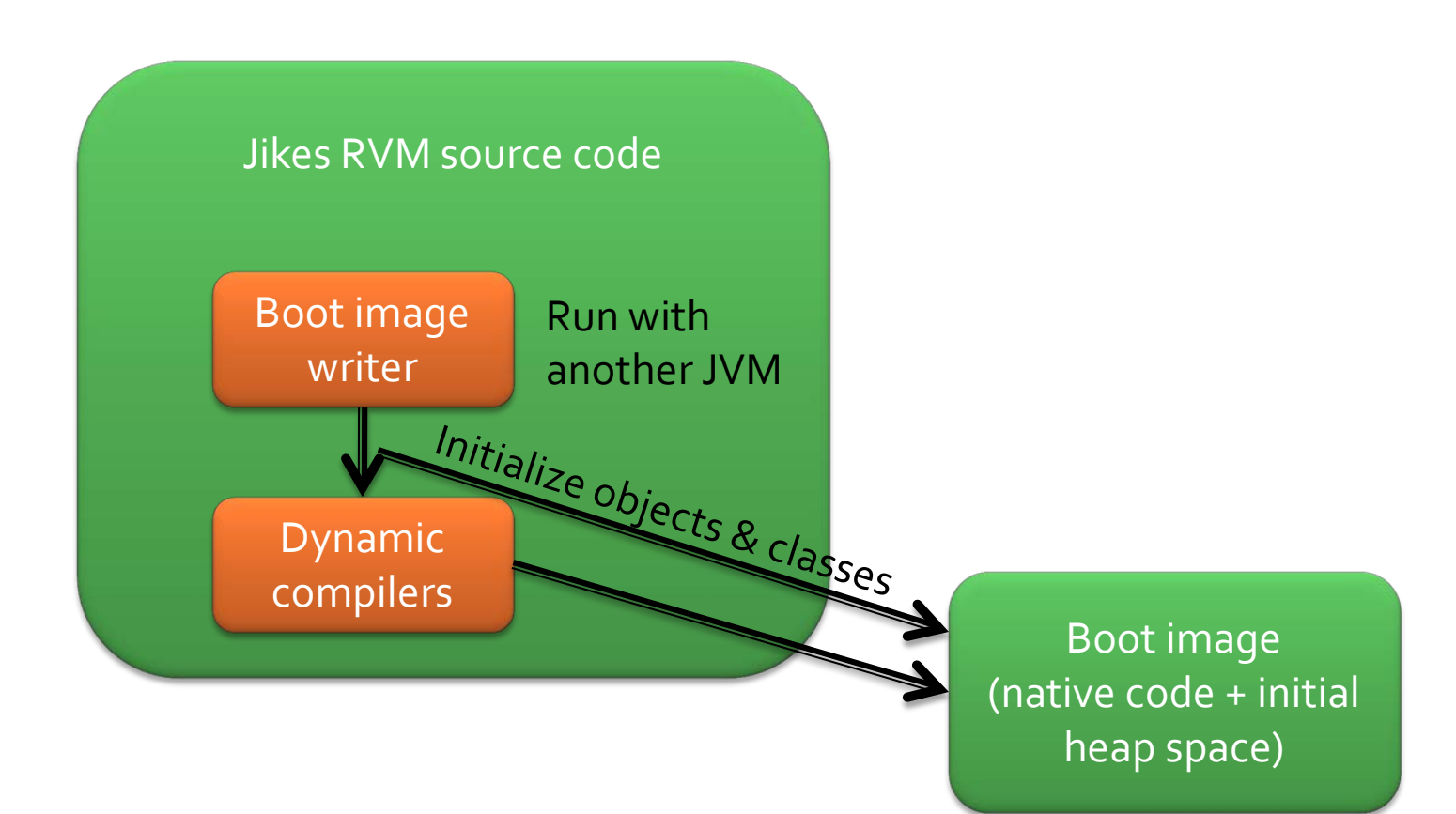

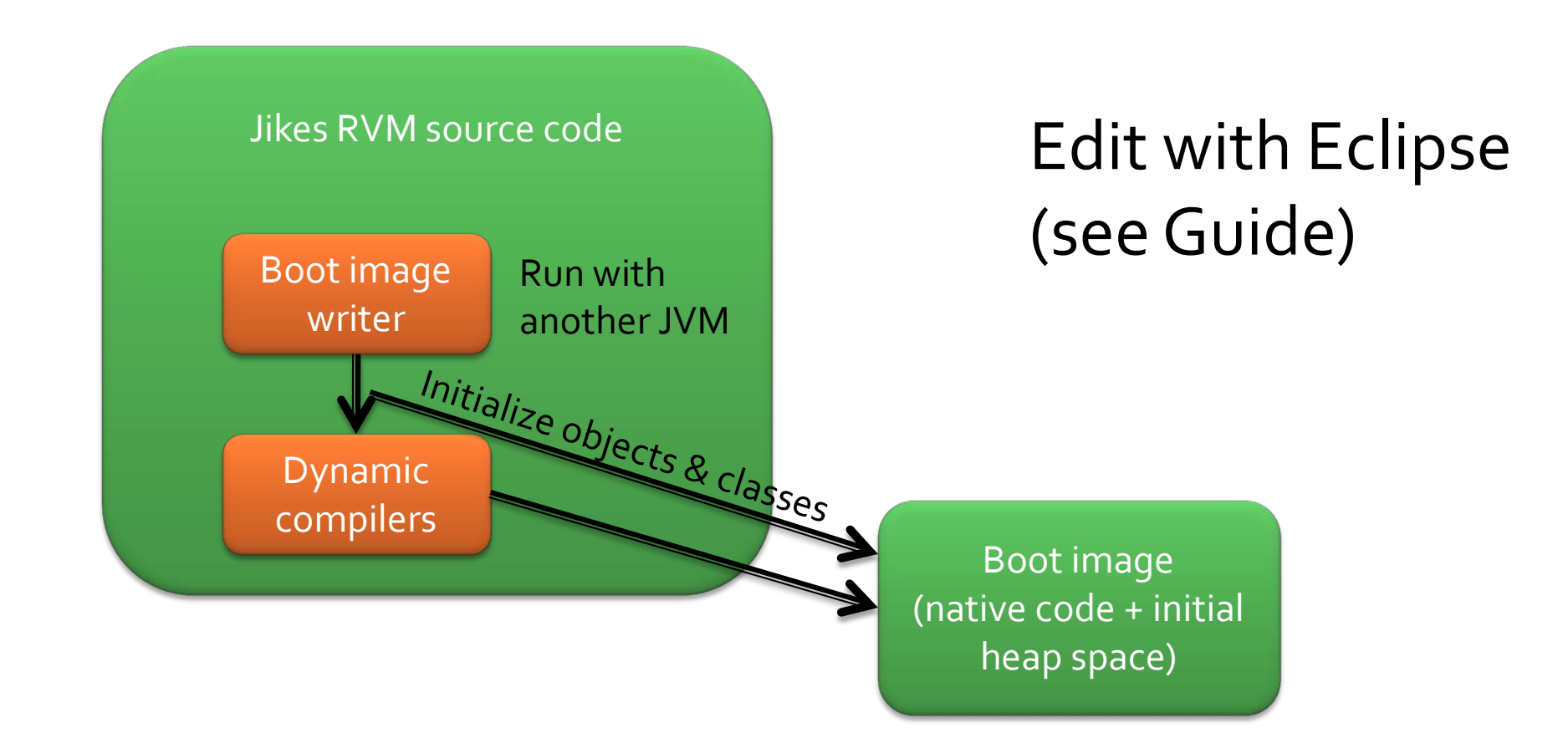

## **What is dynamic analysis?**

#### Keeping track of stuff as the program executes?

- **Change application behavior (add instrumentation)**
- Store per-object/per-field metadata
- **Piggyback on GC**

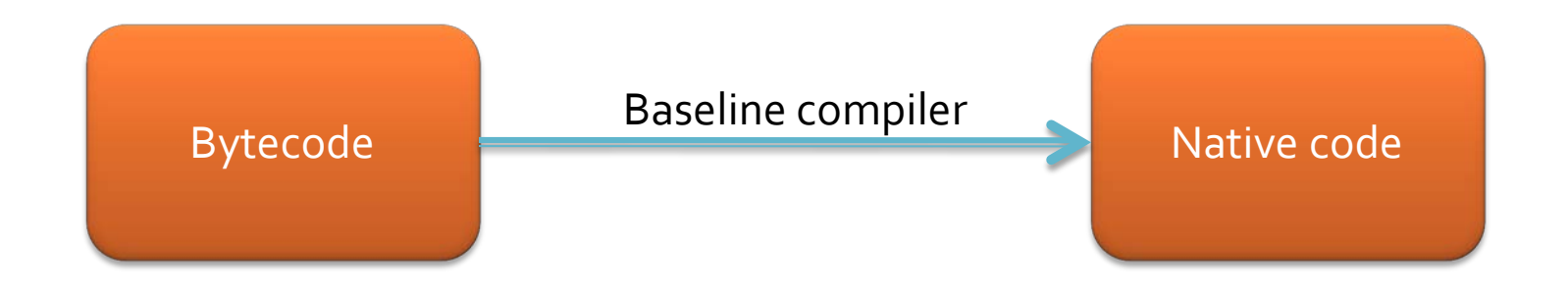

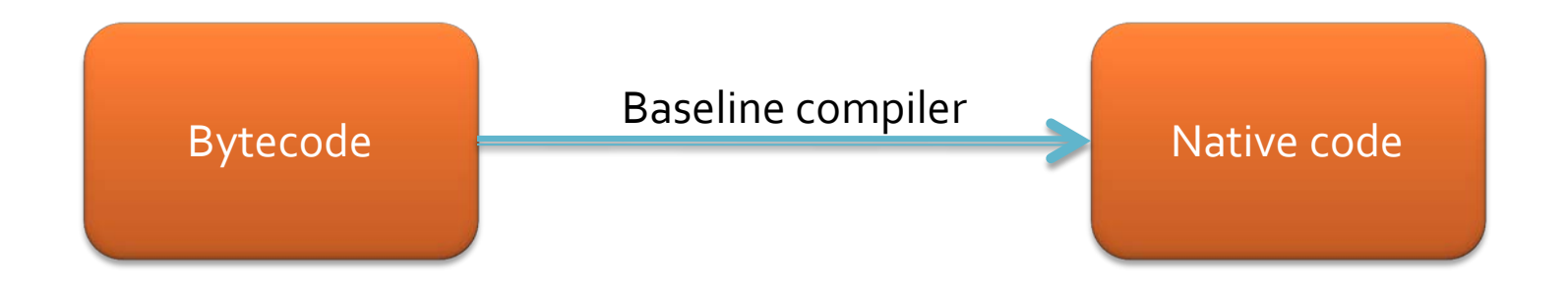

Each bytecode  $\rightarrow$  several x86 instructions

(BaselineCompilerImpl.java)

```
7*** Emit code to implement a getfield
 * @param fieldRef the referenced field
 *@Override
protected final void emit resolved getfield(FieldReference fieldRef) {
```

```
RVMField field = fieldRef. peekResolvedField();
0ffset field0ffset = field.get0ffset();
```
 $TypeReference fieldType = fieldRef.getFieldContentsType()$ ;

```
if (field.isReferenceType()) {
 // 32/64bit reference load
  if (NEEDS OBJECT GETFIELD BARRIER && !field.isUntraced()) {
    Barriers.compileGetfieldBarrierImm(asm, fieldOffset, fieldRef.getId());
 } else {
    asm.emitPOP Reg(T\theta);
                                          // T0 is object reference
    asm.emitPUSH RegDisp(TO, fieldOffset); // place field value on stack
  ł
\} else if (fieldType.isBooleanType()) {
  // 8bit unsigned load
       1 + 2 - 2\cdots \cdots \cdots
```

```
7 set
 * Emit code to implement a getfield
 * @param fieldRef the referenced field
 \ast f@Override
protected final void emit resolved getfield(FieldReference fieldRef) {
  RVMField field = fieldRef.peekResolvedField();
  Offset fieldOffset = field.getOffset();
  TypeReference fieldType = fieldRef.getFieldContentsType();
  if (!method.getDeclaringClass().getTypeRef().getName().isBootstrapClassDescriptor()) {
    genParameterRegisterLoad(asm, 1); // T0 <- [[SP]asm.emitPUSH Req(T0);
    asm.emitCALL Abs(Magic.getTocPointer().plus(Entrypoints.fieldReadAnalysisMethod.getOffset()));
  \mathbf{r}if (field.isReferenceType()) {
    // 32/64bit reference load
    if (NEEDS OBJECT GETFIELD BARRIER && !field.isUntraced()) {
      Barriers.compileGetfieldBarrierImm(asm, fieldOffset, fieldRef.getId());
    } else {
      asm.emitPOP Reg(T\theta);
                                            \prime\prime TO is object reference
      asm.emitPUSH_RegDisp(T0, fieldOffset); // place field value on stack
    ł
  \} else if (fieldType.isBooleanType()) {
    // 8bit unsigned load
       -11 -1000 -100
```
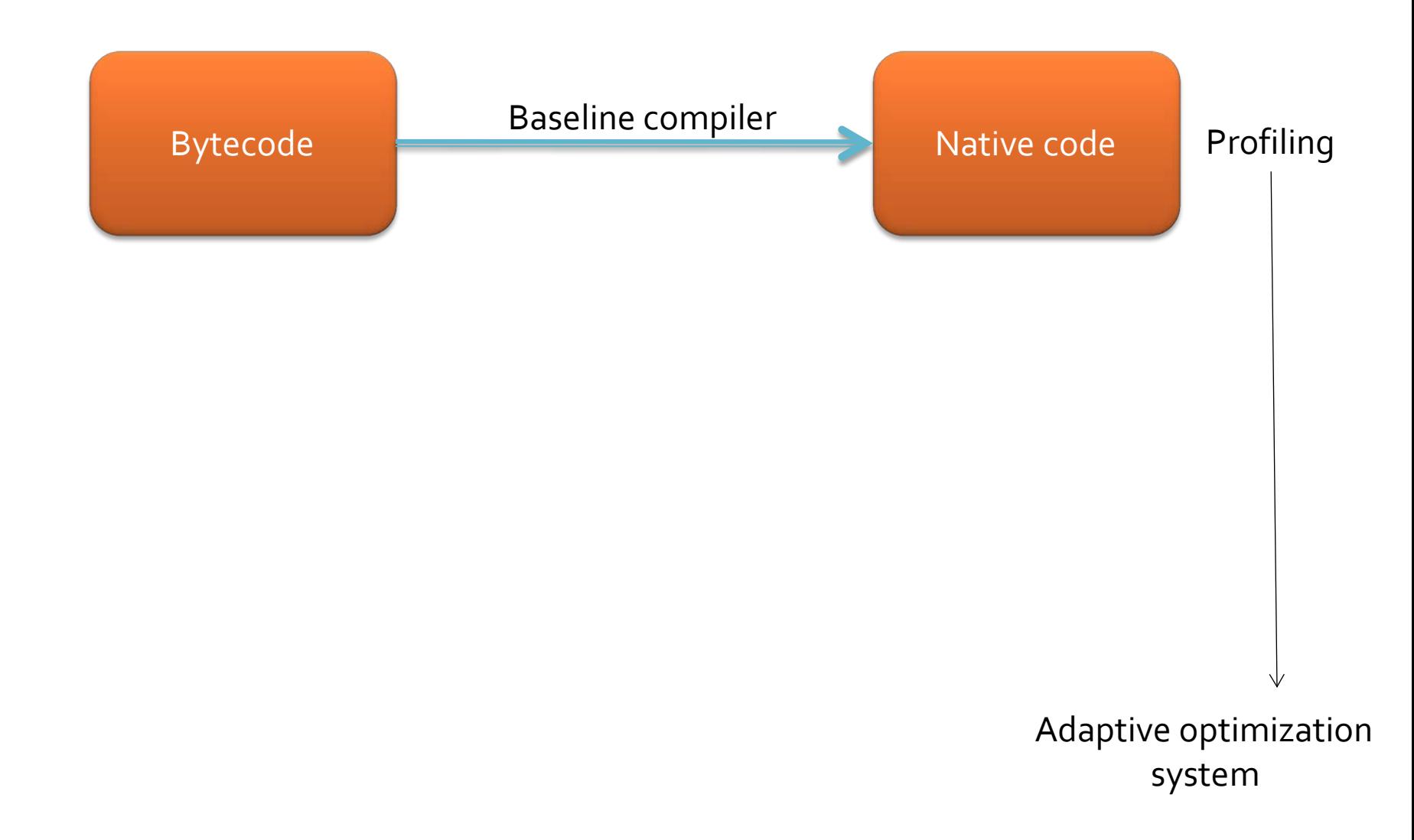

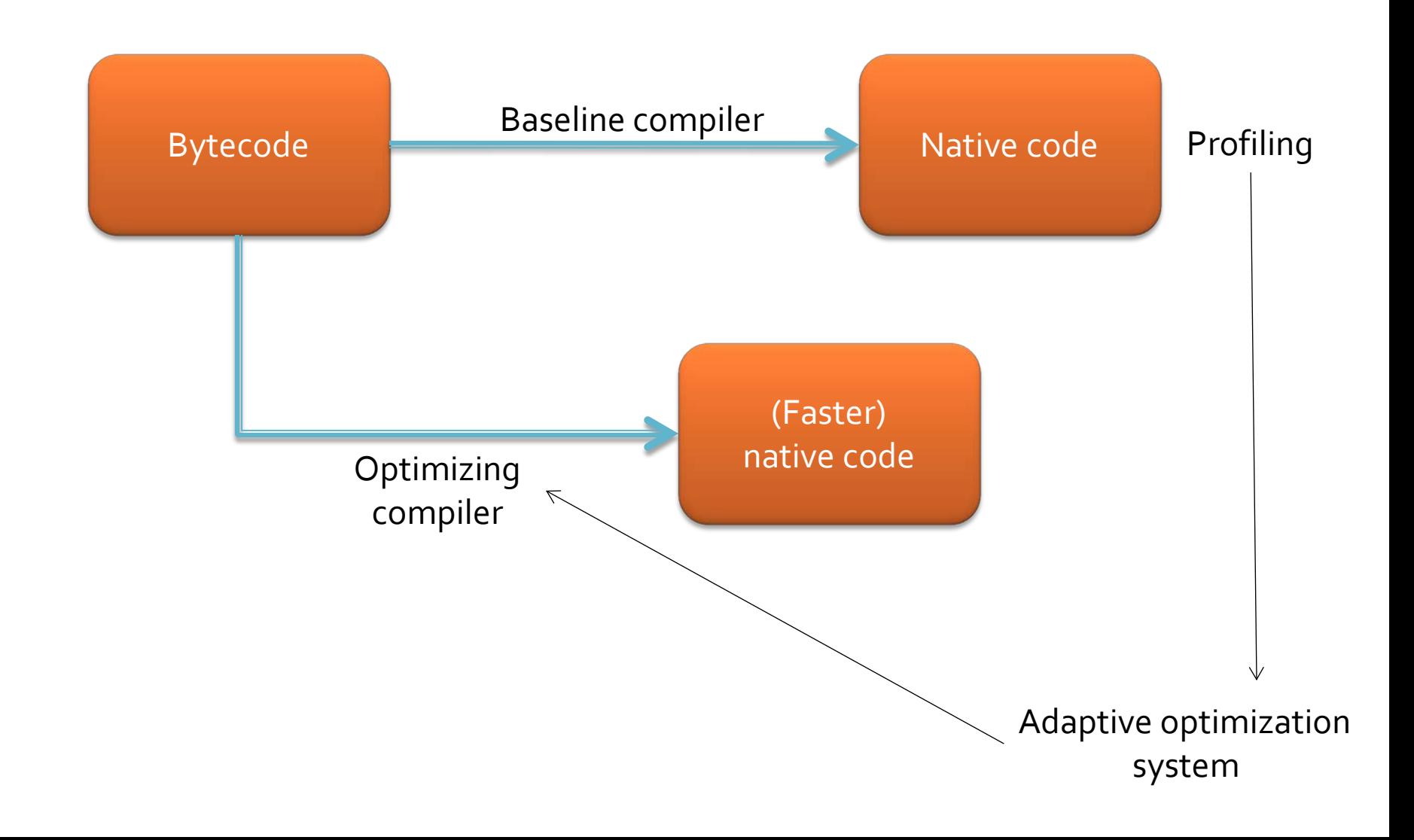

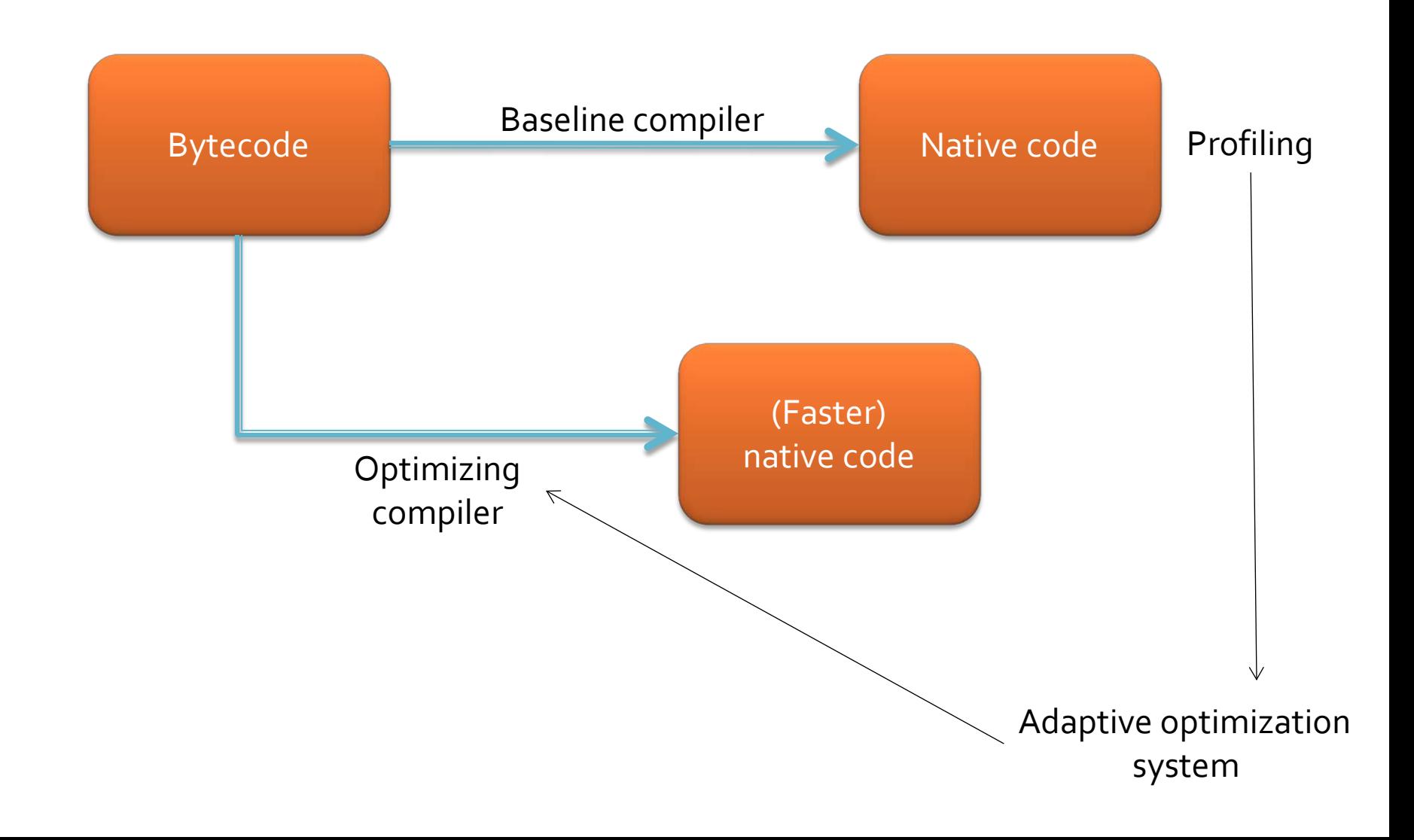

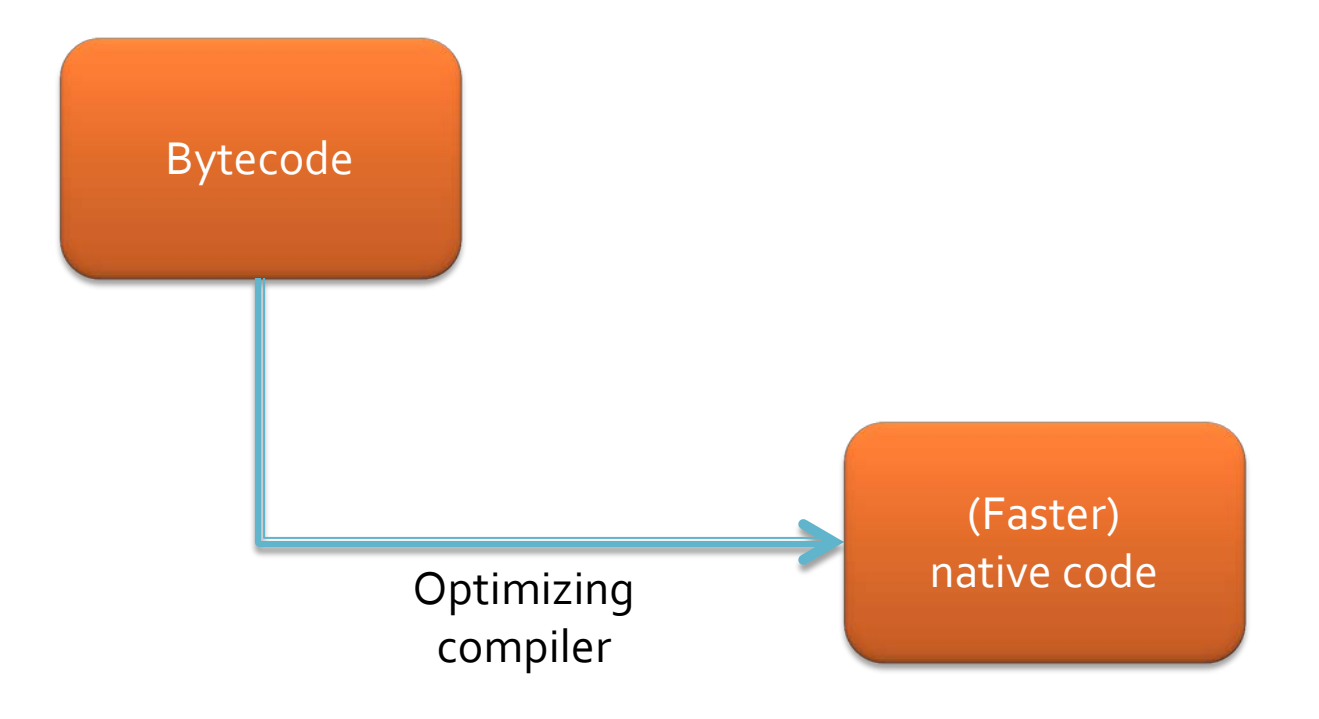

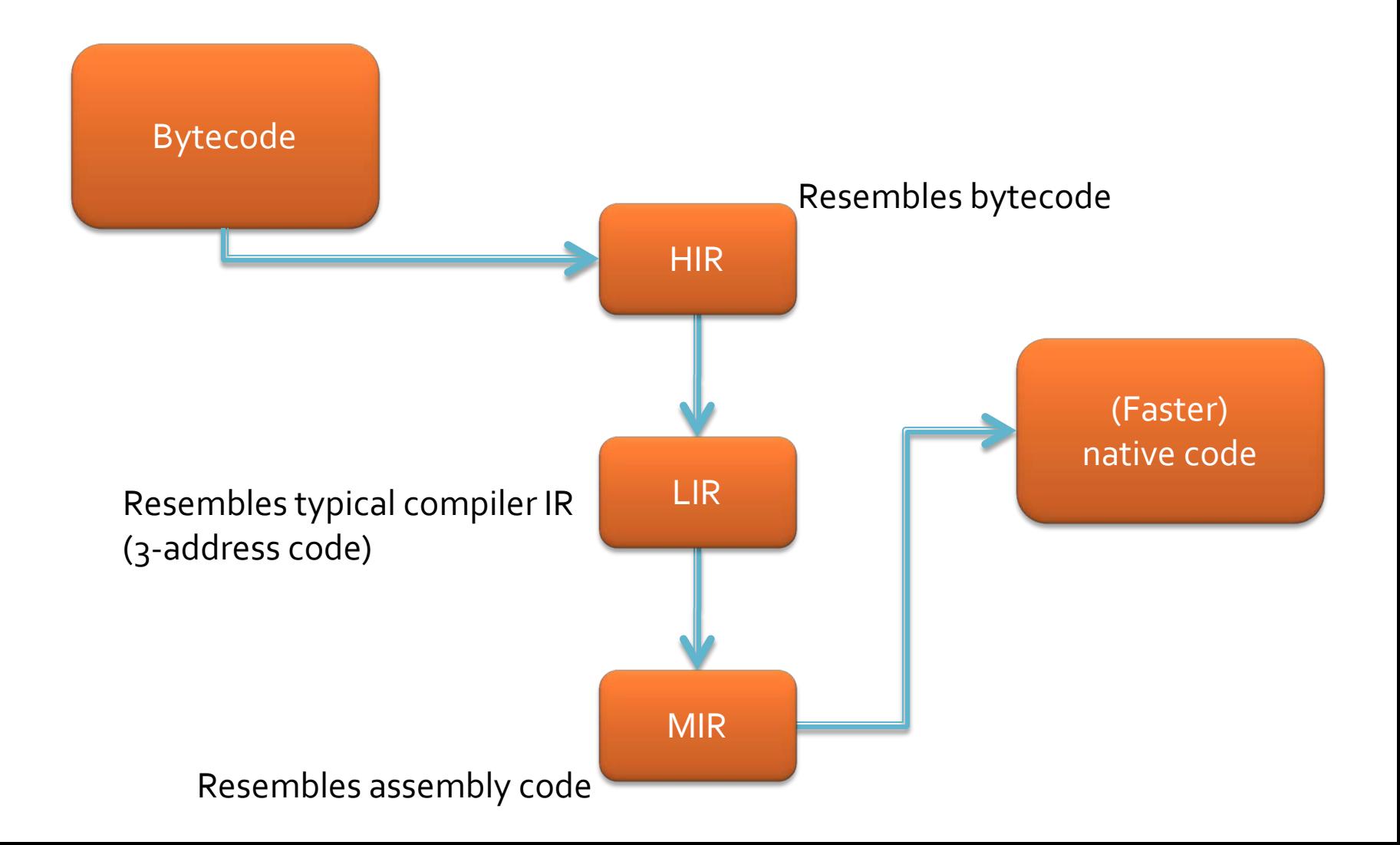

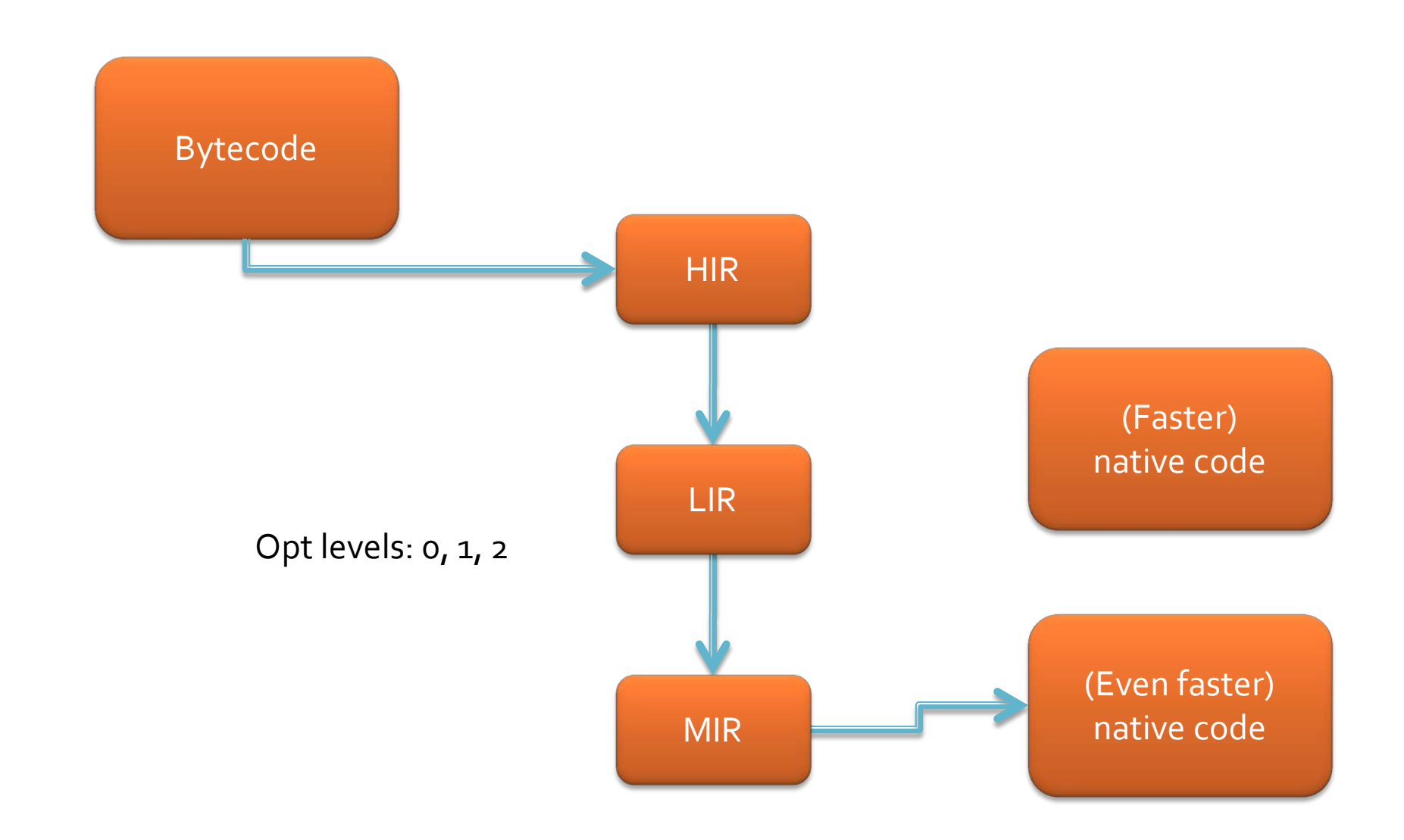

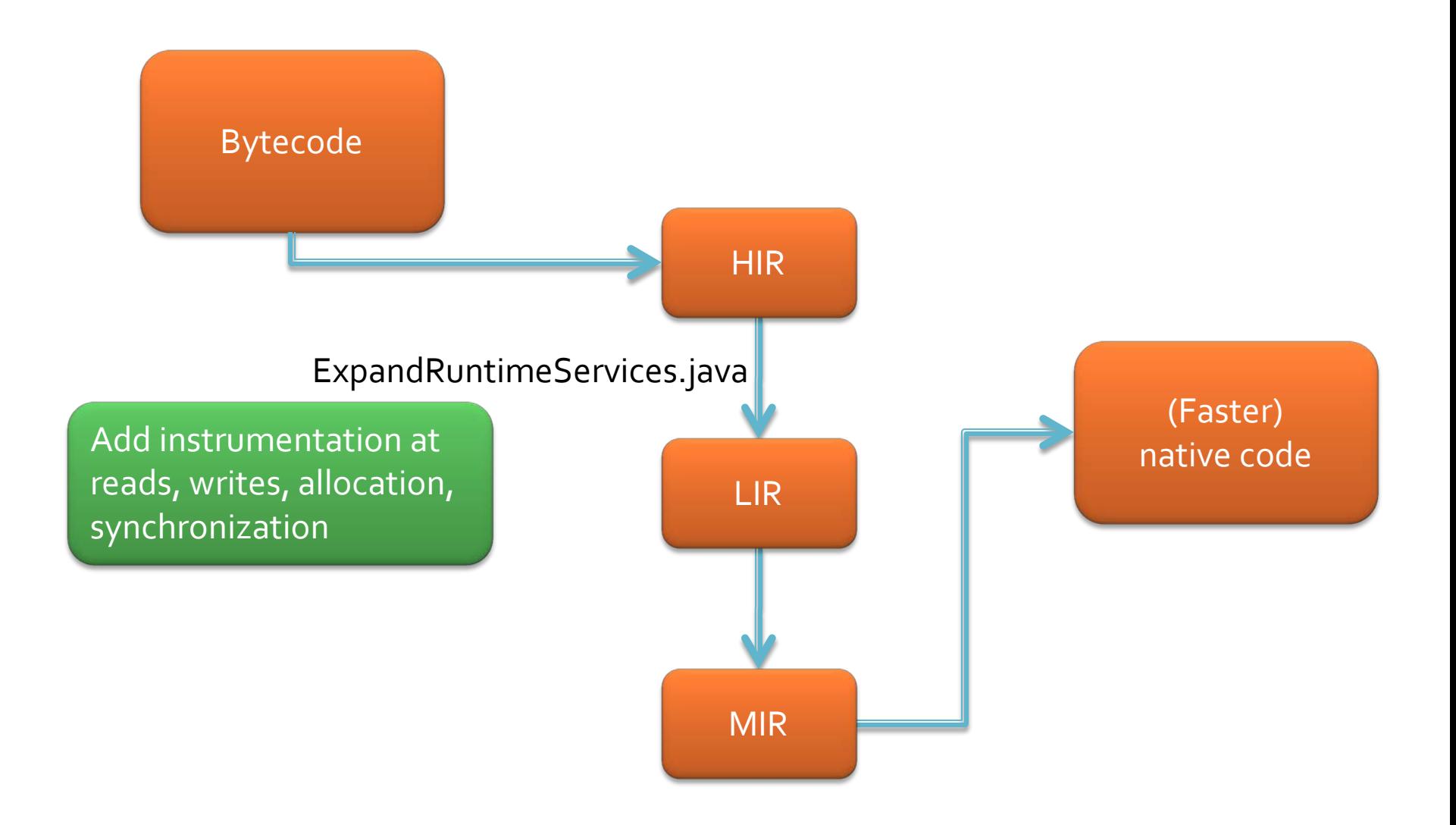

```
case GETFIELD opcode: {
 // MMM: read/write instrumentation
  if (Mmmm.insertReadOfObjectHeaders()) {
    RWHMethod method = inst.position.getMethod();
    if (method = null) {
      if (WM runningWM &&
          !method.getDeclaringClass().getDescriptor().isBootstrapClassDescriptor()) {
        Operand refOperand = inst.getOperand(1);RWHMethod target = Entrypoints.mmmmReadInstrumentationMethod;
        Instruction call = \vertCall createl(CALL
                        null,
                        IRTools.AC(target.getOffset()),
                       MethodOperand.STATIC(target),
                        refOperand.copy();
        call.bcIndex = RUNTIME SERIES BCI;call. position = inst. position;inst.insertBefore(call);
        inline(call, ir);
    \mathbf{R}if (NEEDS OBJECT GETFIELD BARRIER) {
    LocationOperand loc = GetField.getLocation(int);FieldReference fieldRef = loc.getFieldRef();
    \mathcal{A} (CotFiald matRacultinet) natIvnal) is RafarancaTunal) \mathcal{I}
```

```
case GETFIELD opcode: {
 // MMM: read/write instrumentation
  if (Mmmm.insertReadOfObjectHeaders()) {
    RVMMethod method = inst.position.getMethod();
    if (method = null) {
      if (VM.runningVM &&
          !method.getDeclaringClass().getDescriptor().isBootstrapClassDescriptor()) {
        Operand refOperand = inst.getOperand(1);
        RVMMethod target = Entropyint mmmmReadInstrumentationMethod:
        Instruction call = \vertCall createl(CALL
                       mull.
                       IRTools.AC(target.getOffset()),
                       MethodOperand.STATIC(target),
                       refOperand.copy();
        call.bcIndex = RUNTIME SERIES BCI;call. position = inst. position;inst.insertBefore(call);
        inline(call, ir);
    }
  }
  1f (NEEDS OBJECT GETFIELD BARRIER) {
    LocationOperand loc = GetField.getLocation(int);FieldReference fieldRef = loc.getFieldRef();
    \mathcal{A} (CotFiald matRacultinet) natIvnal) is RafarancaTunal) \mathcal{I}
```

```
Chan
                 @Entrypoint
(add
                 static final void readInstrumentation(Object o) \binom{w}{k}/* What do I put here? */case GETFIE
                 -}
  H mmm.
  if (Mmmm.
    RVMMeth
    if (met)
      if (V
          !method.getDeclaringClass().getDescriptor().isBootstrapClassDescriptor())
        Operand refOperand = inst.getOperand(1);
        RVMMethod target = Entrypoints.mmmmReadInstrumentationMethod;
        Instruction call = |Call.create1(CALL.
                       null.IRTools.AC(target.getOffset()),
                       MethodOperand.STATIC(target),
                       refOperand.copy();
        call.bcIndex = RUNTIME SERIES BCI;call. position = inst. position;inst.insertBefore(call);
        inline(call, ir);
  if
    (NEEDS OBJECT GETFIELD BARRIER) {
    LocationOperand loc = GetField.getLocation(int);
    FieldReference fieldRef = loc.getFieldRef();
    \mathcal{A} (CotField setResultinet) setTune() ieReferenceTune()) \mathcal{I}
```
## **What is dynamic analysis?**

#### Keeping track of stuff as the program executes?

- Change application behavior (add instrumentation)
- **Store per-object/per-field metadata**
- **Piggyback on GC**

## Object layout

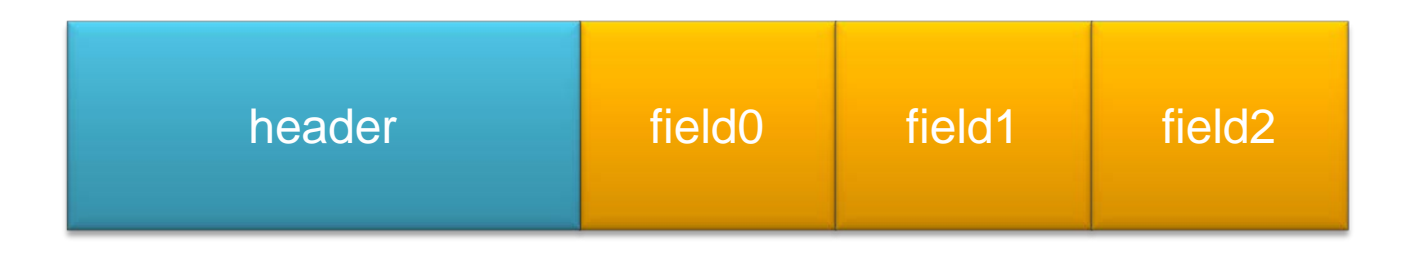

Low address and the set of the set of the set of the set of the set of the set of the set of the set of the set of the set of the set of the set of the set of the set of the set of the set of the set of the set of the set

# Object layout

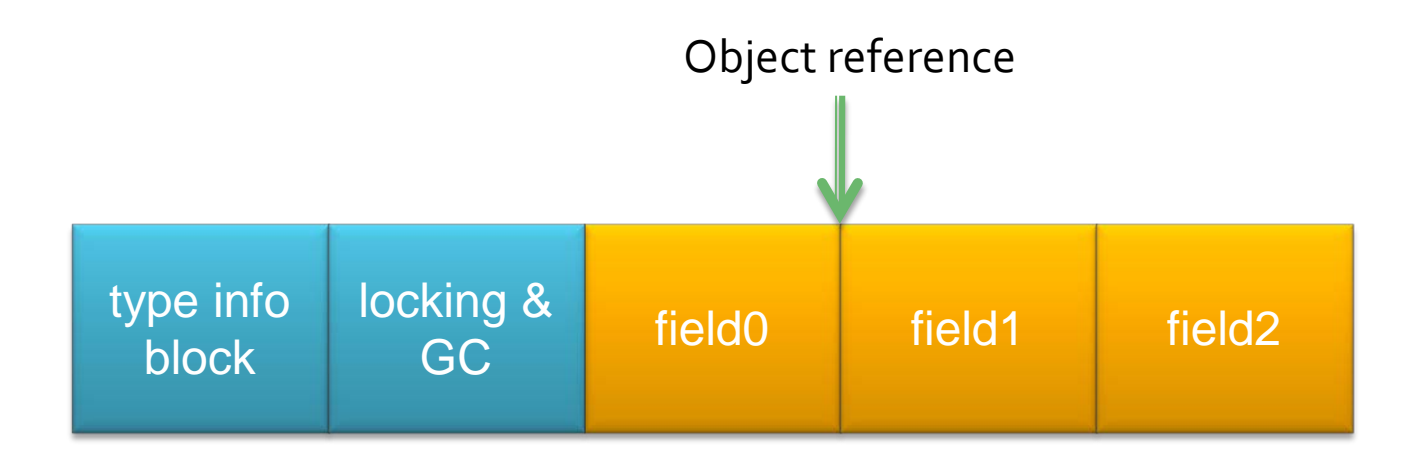

## Object layout

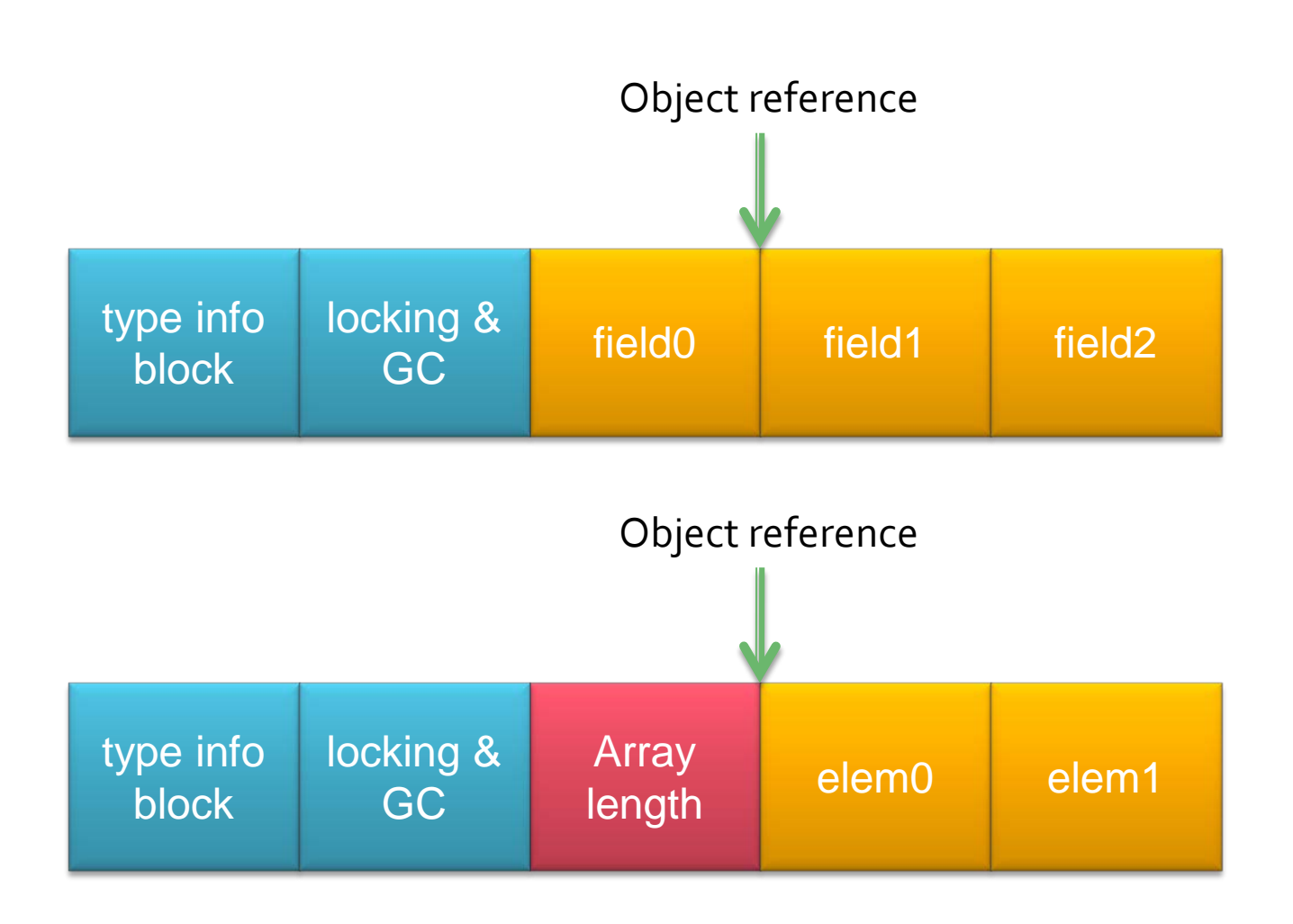

### **Extra header bits**

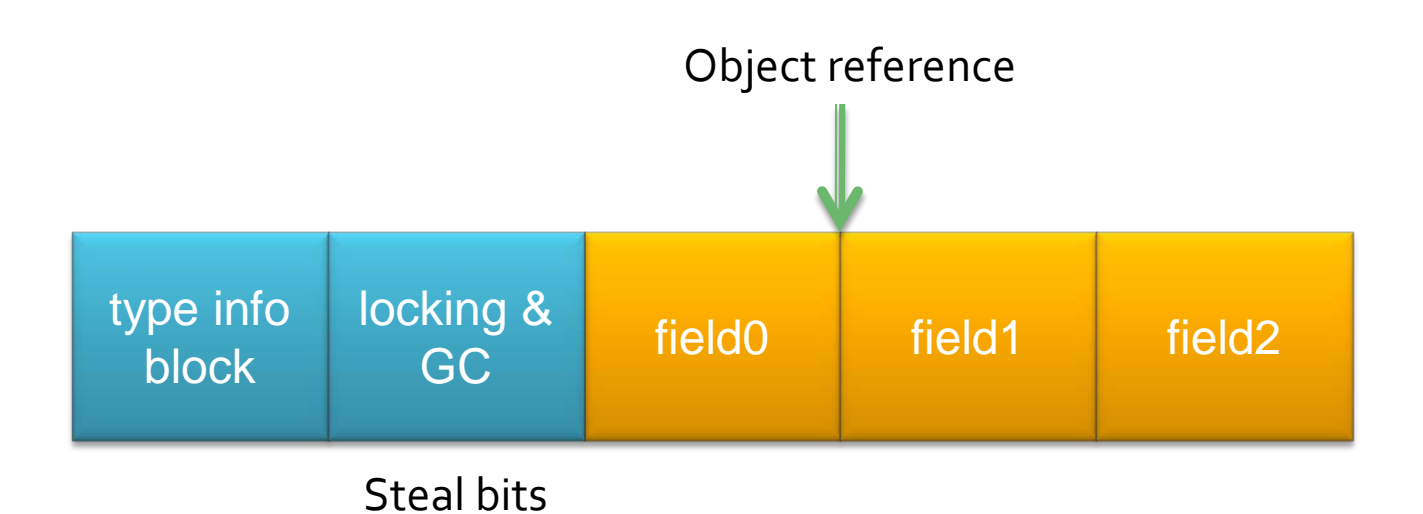

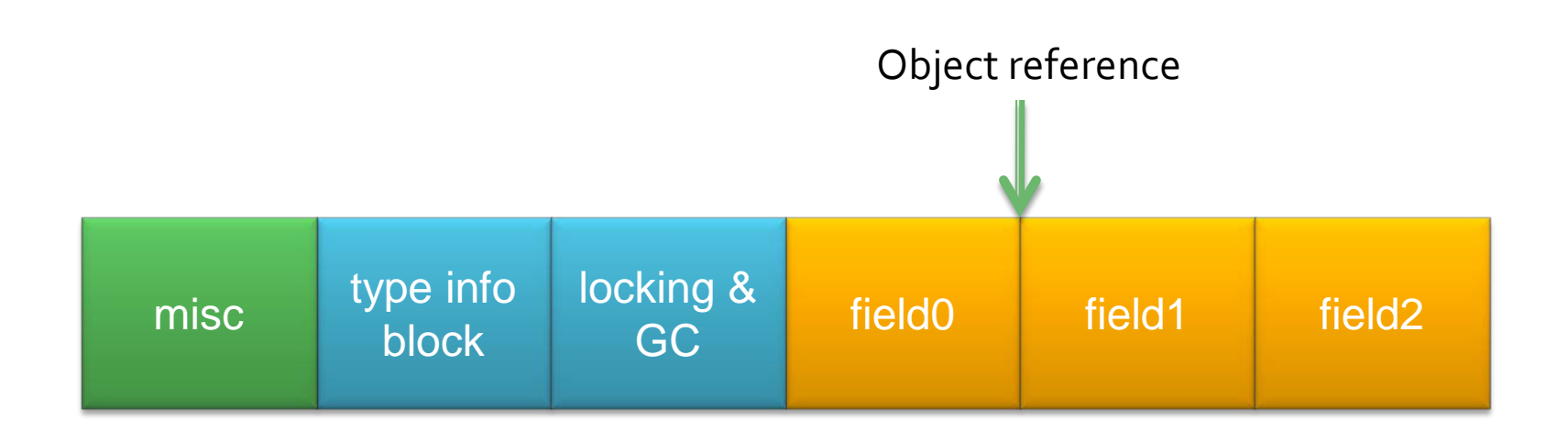

MiscHeader.java

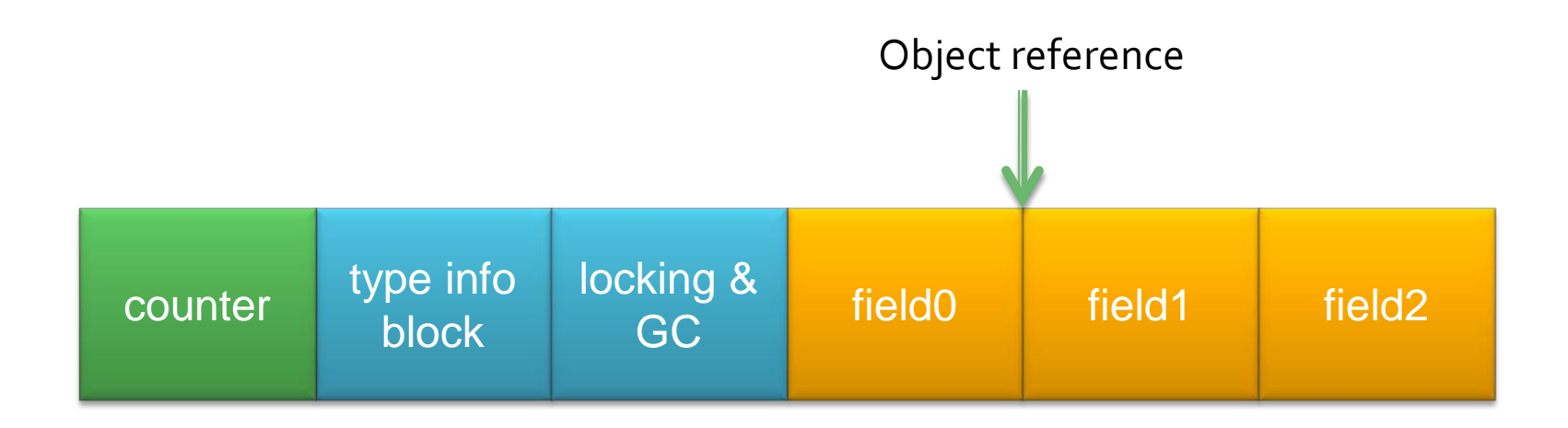

```
@Entrypoint
static final void readInstrumentation(Object o) {
  int oldValue = ObjectReference.fromObject(o).toAddress().loadInt(MiscHeader.COUNTER OFFSET);
  int newValue = oldValue + 1;
  ObjectReference.fromObject(o).toAddress().store(newValue, MiscHeader.COUNTER OFFSET);
```
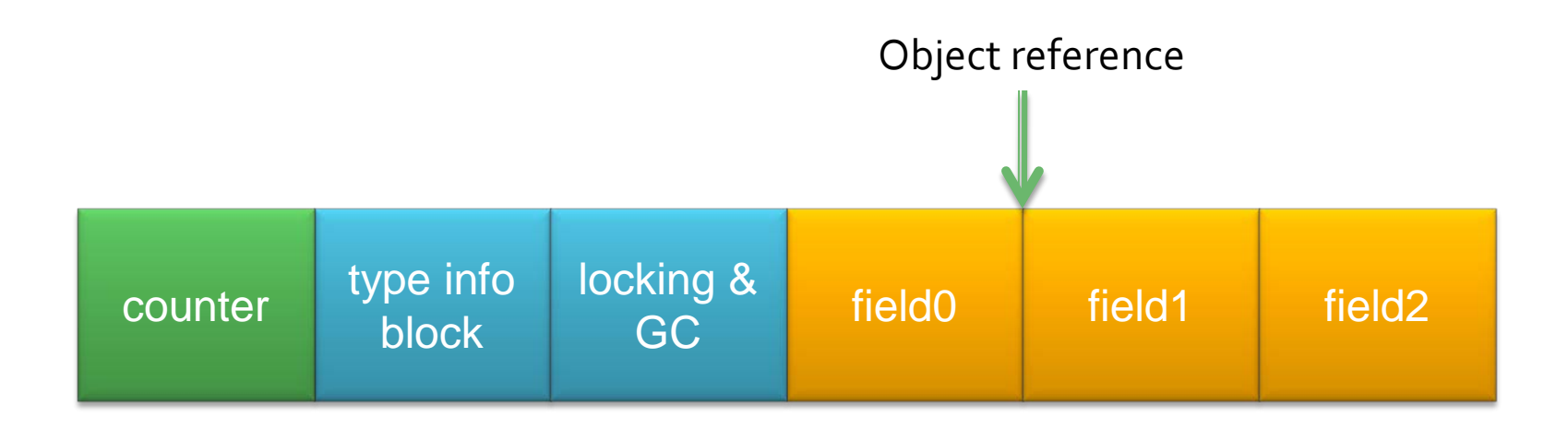

```
@Entrypoint
static final void readInstrumentation(Object o) {
 int oldValue = ObjectReference.fromObject(o).toAddress().loadInt(MiscHeader.COUNTER OFFSET);
 int newValue = oldValue + 1;
 ObjectReference.fromObject(o).toAddress().store(newValue, MiscHeader.COUNTER OFFSET);
              Magic! Compiles down to three
                                             x86 instructions
```
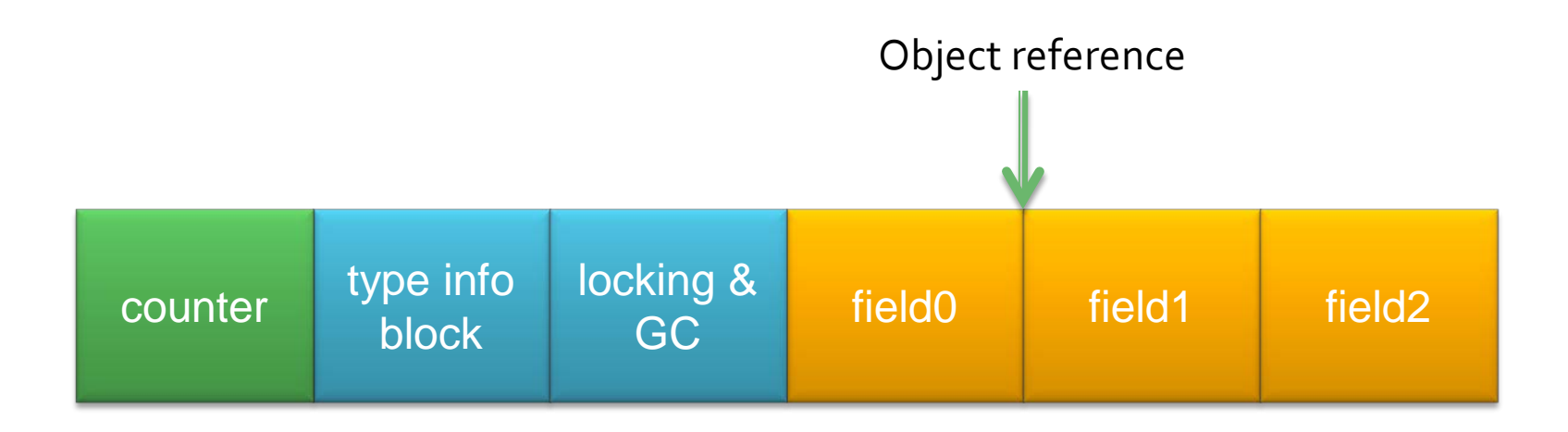

```
@Entrypoint
static final void readInstrumentation(Object o) {
   int oldValue = ObjectReference.fromObject(o).toAddress().loadInt(MiscHeader.COUNTER_OFFSET);<br>int newValue = oldValue + 2;<br>ObjectReference.fromObject(o).toAddress().store(newValue, MiscHeader.COUNTER_OFFSET);
```
Gotcha: can't actually use LSB of leftmost word

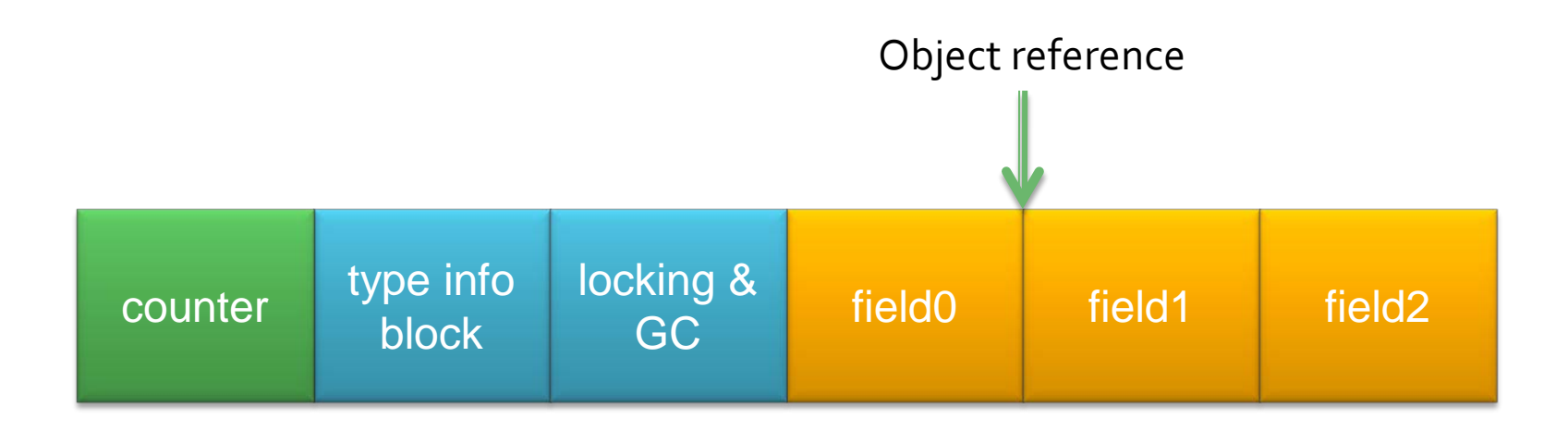

```
@Entrypoint
static final void readInstrumentation(Object o) {
   int oldValue = ObjectReference.fromObject(o).toAddress().loadInt(MiscHeader.COUNTER_OFFSET);<br>int newValue = oldValue + 2;<br>ObjectReference.fromObject(o).toAddress().store(newValue, MiscHeader.COUNTER OFFSET);
```
What's the problem with this code?

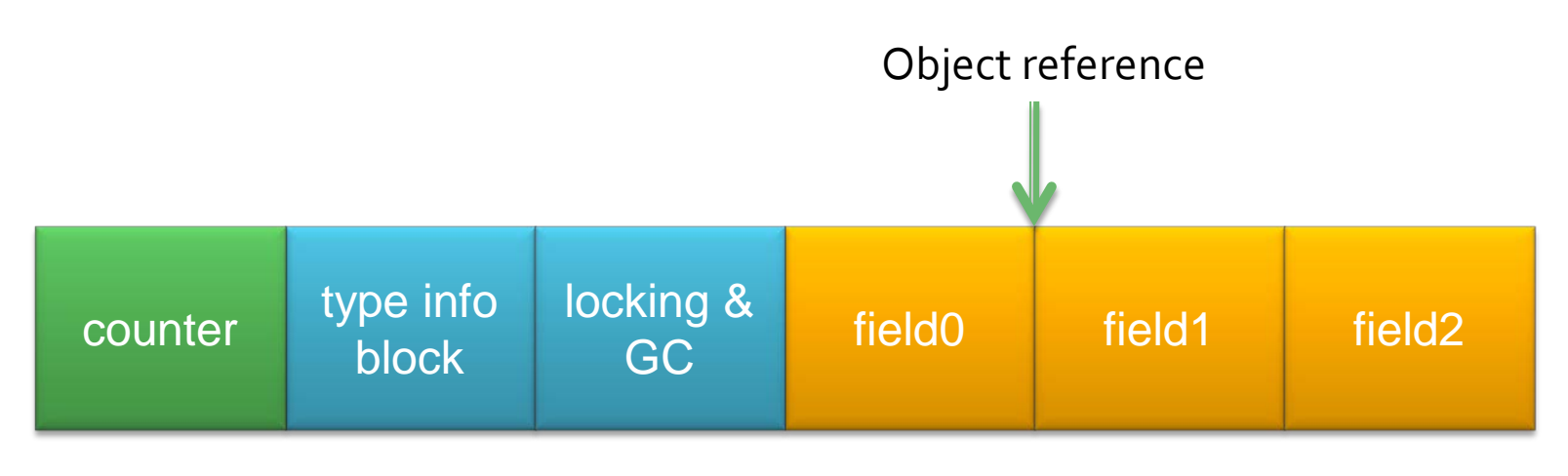

```
@Entrypoint
static final void readInstrumentation(Object o) {
   int oldValue;
   int newValue;
   do \{oldValue = 0bjectReference.fromObject(o).toAddress().prepareInt(MiscHeader.COUNTER_OFFSET);<br>newValue = oldValue + 2;<br>} while (!ObjectReference.fromObject(o).toAddress().attempt(oldValue, newValue, MiscHeader.COUNTER
\mathcal{F}
```
## **Thread-local data**

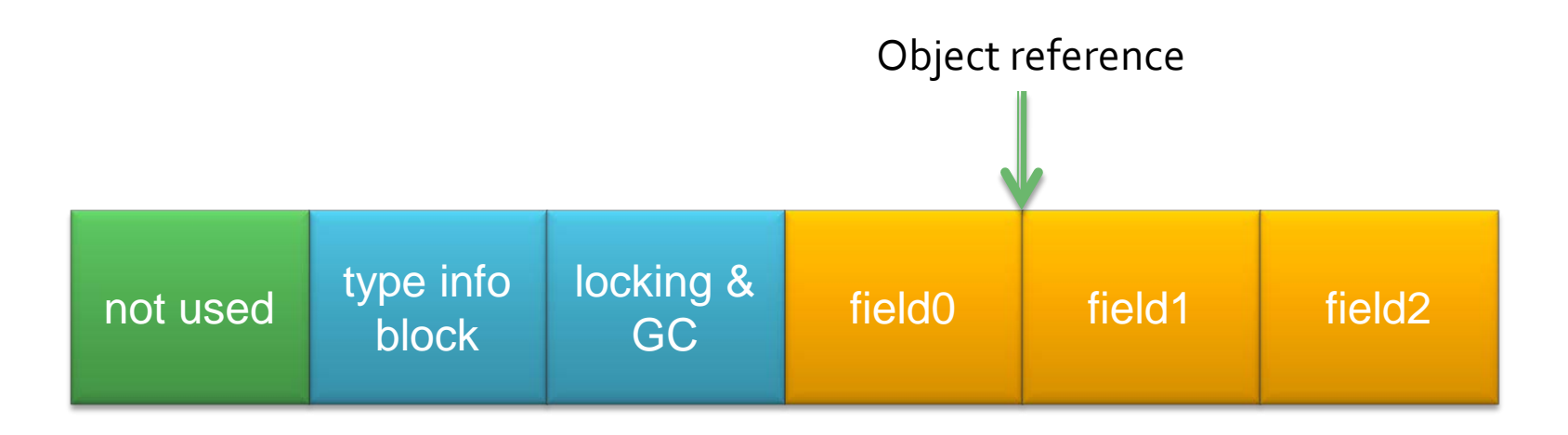

```
@Entrypoint
static final void readInstrumentation(Object o) {
  RVMThread.getCurrentThread().perThreadReadCounter++;
\mathbf{R}
```
## **Thread-local data**

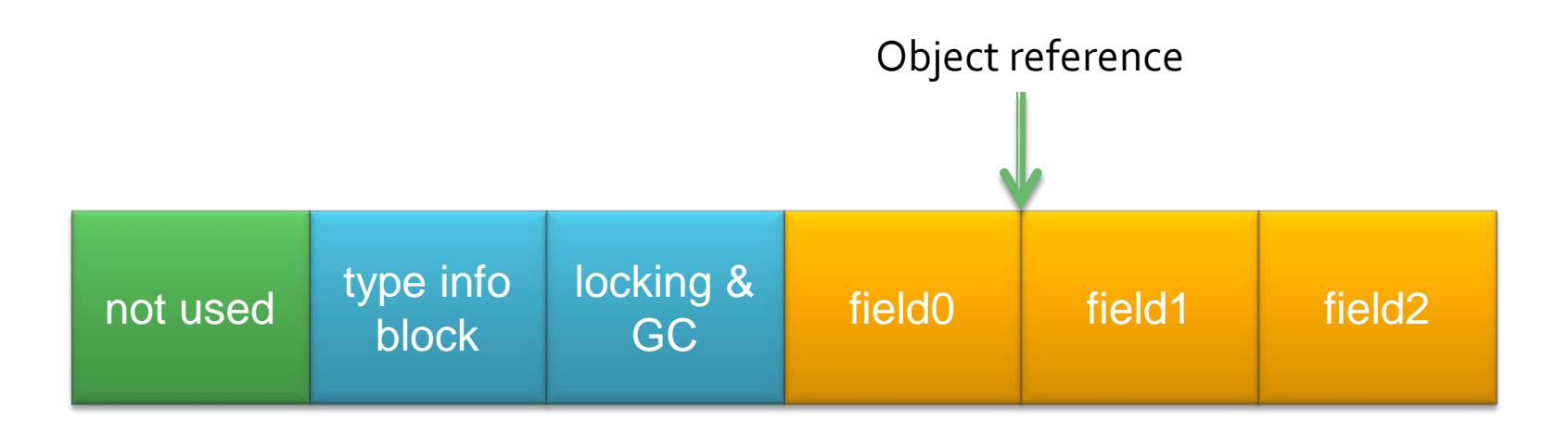

@Entrypoint static final void readInstrumentation(Object o) { RVMThread.getCurrentThread().perThreadReadCounter++;  $\mathbf{R}$ 

> Compiles down to three x86 instructions

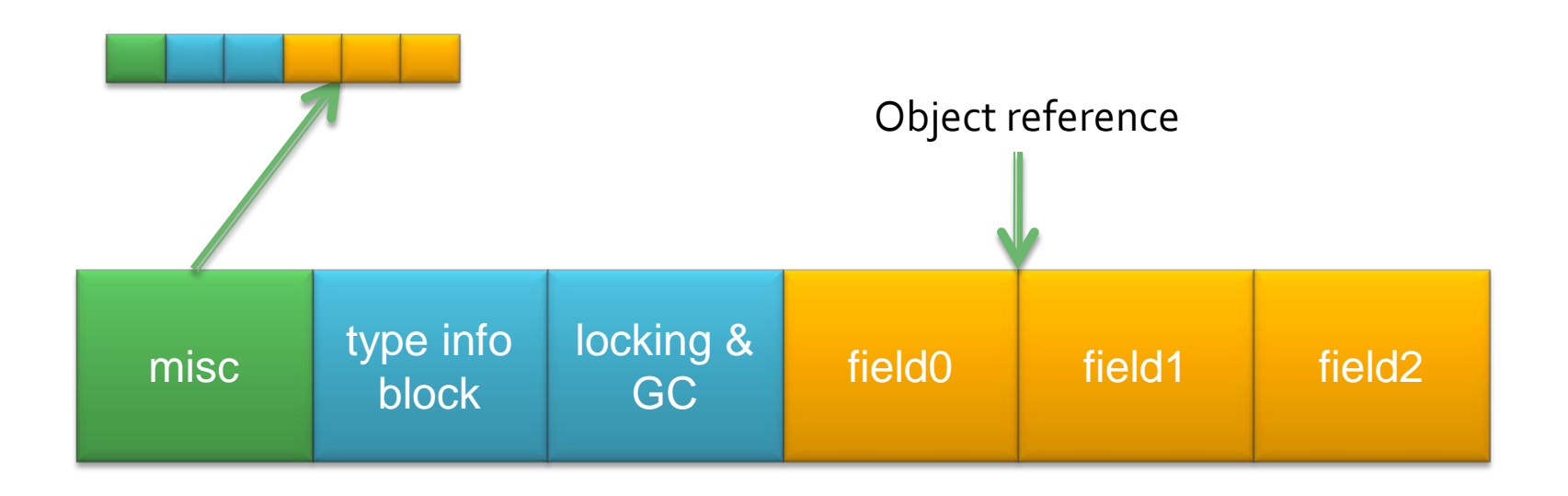

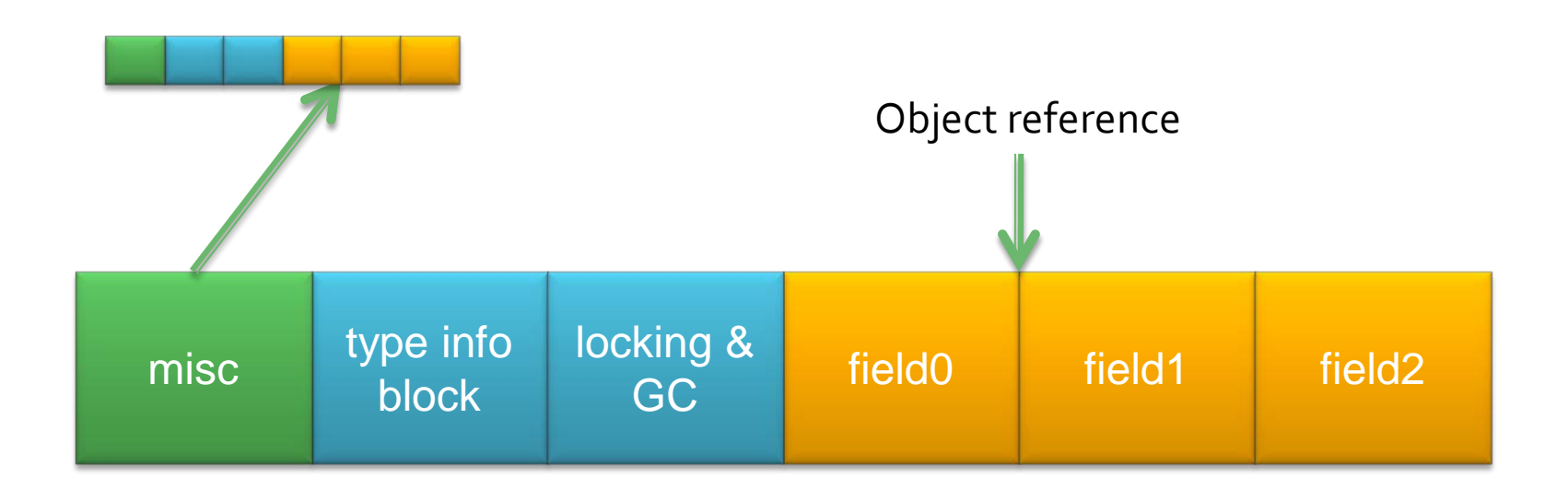

What if GC moves object? What if GC collects object?

## **What is dynamic analysis?**

#### Keeping track of stuff as the program executes?

- **Change application behavior** (add instrumentation)
- **Store per-object/per-field metadata**
- **Piggyback on GC**

## **Tracing existing pointers**

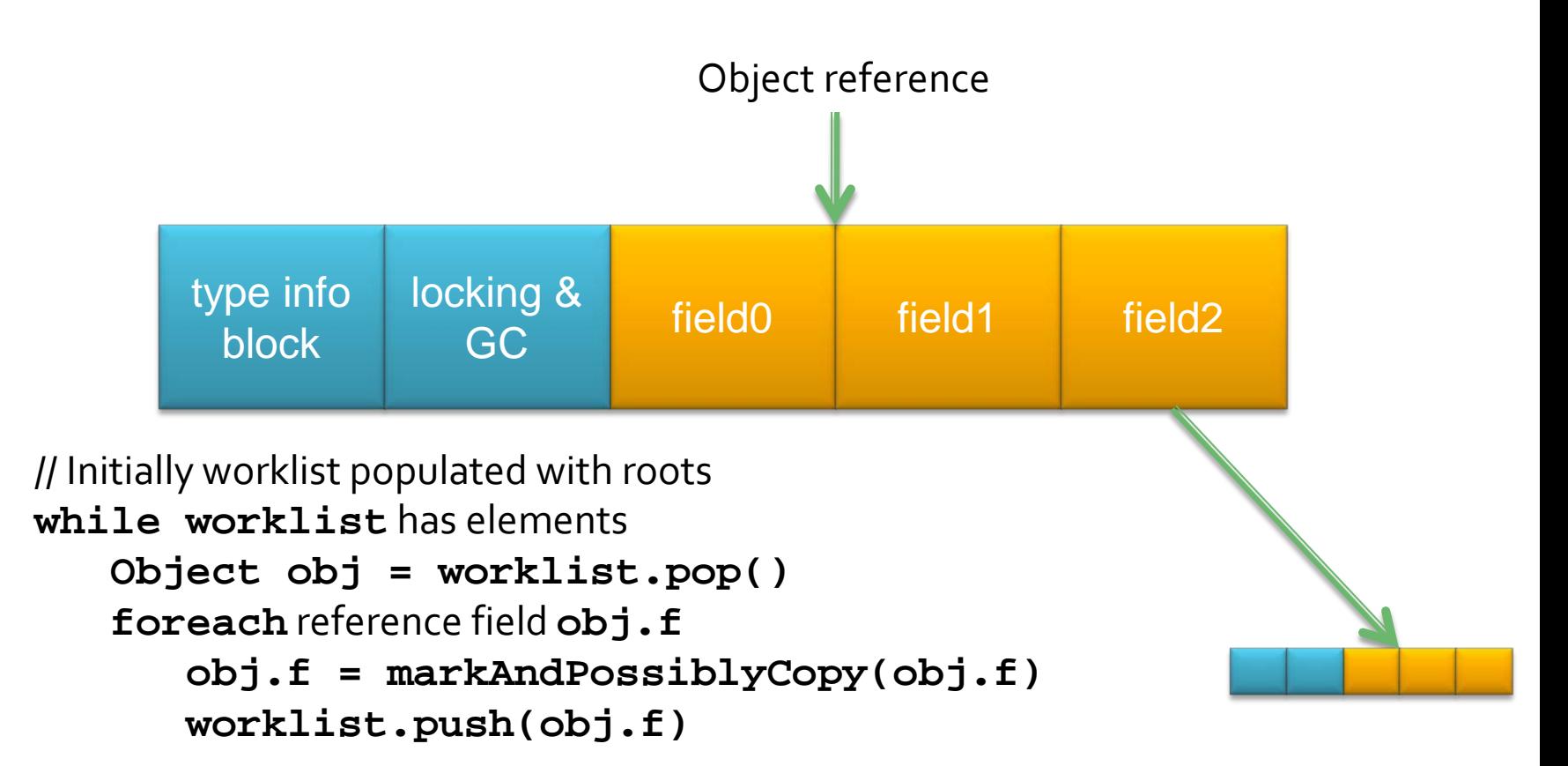

## **Tracing existing pointers**

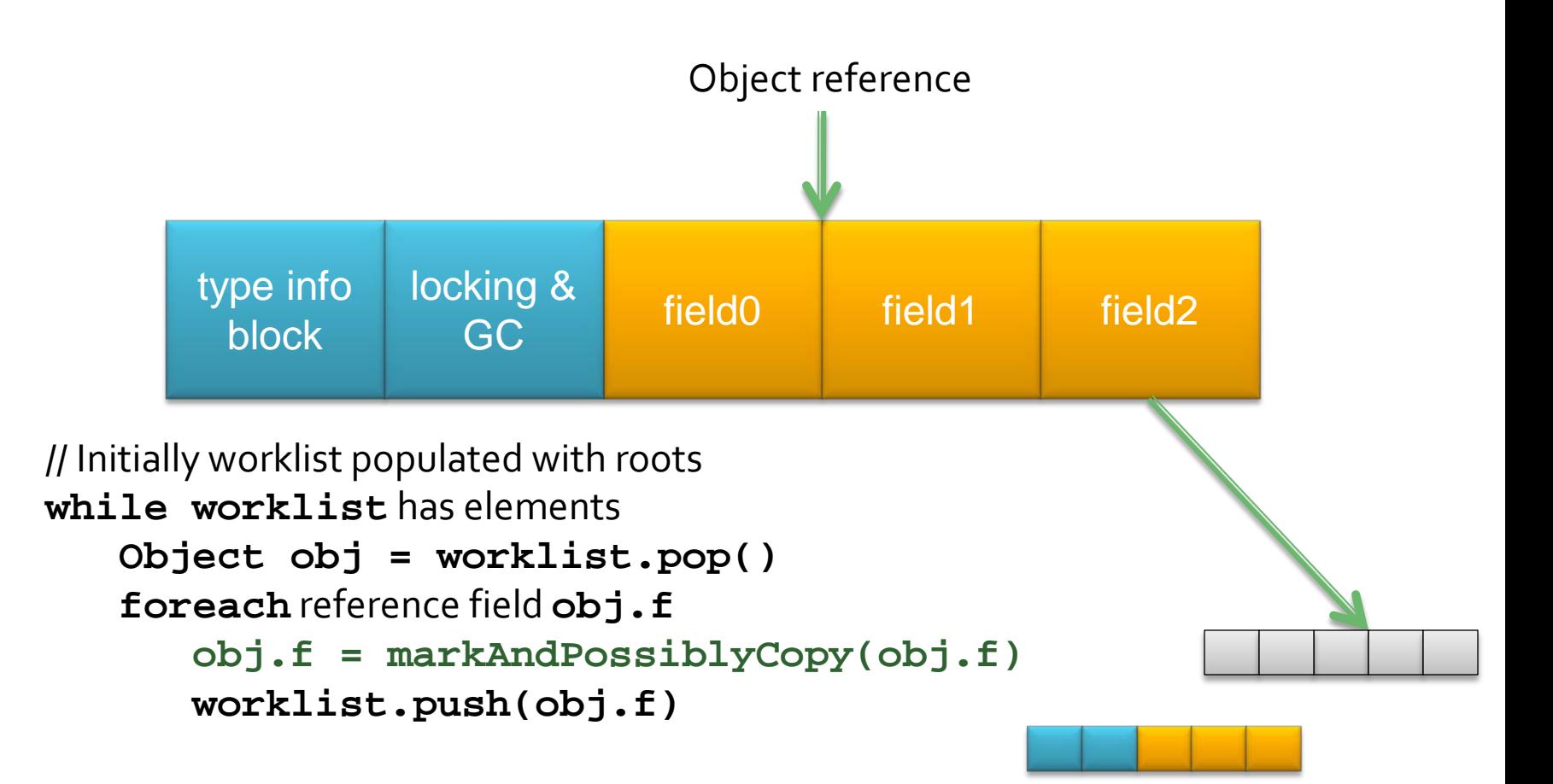

## **Tracing existing pointers**

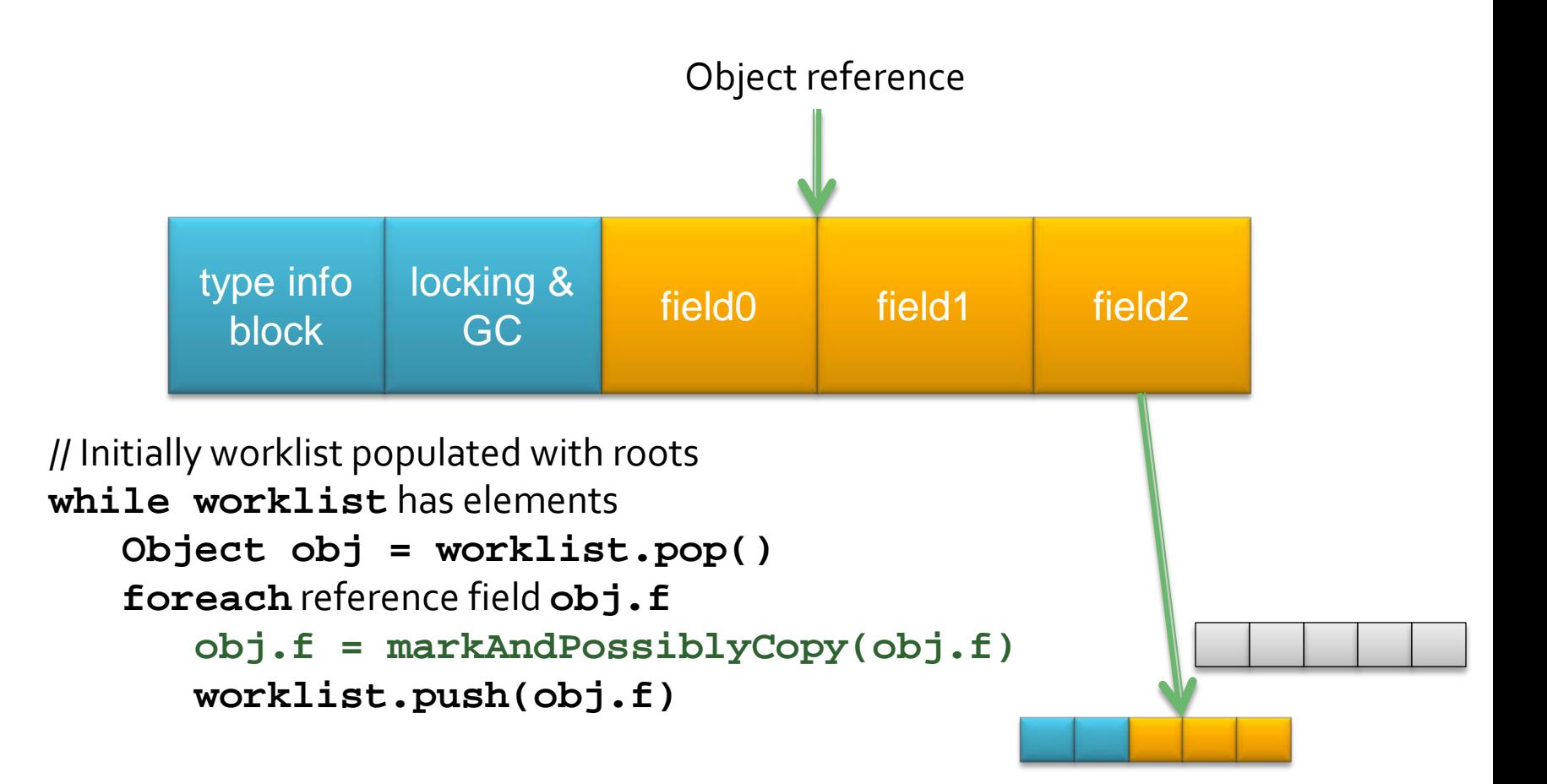

## **Tracing new pointers**

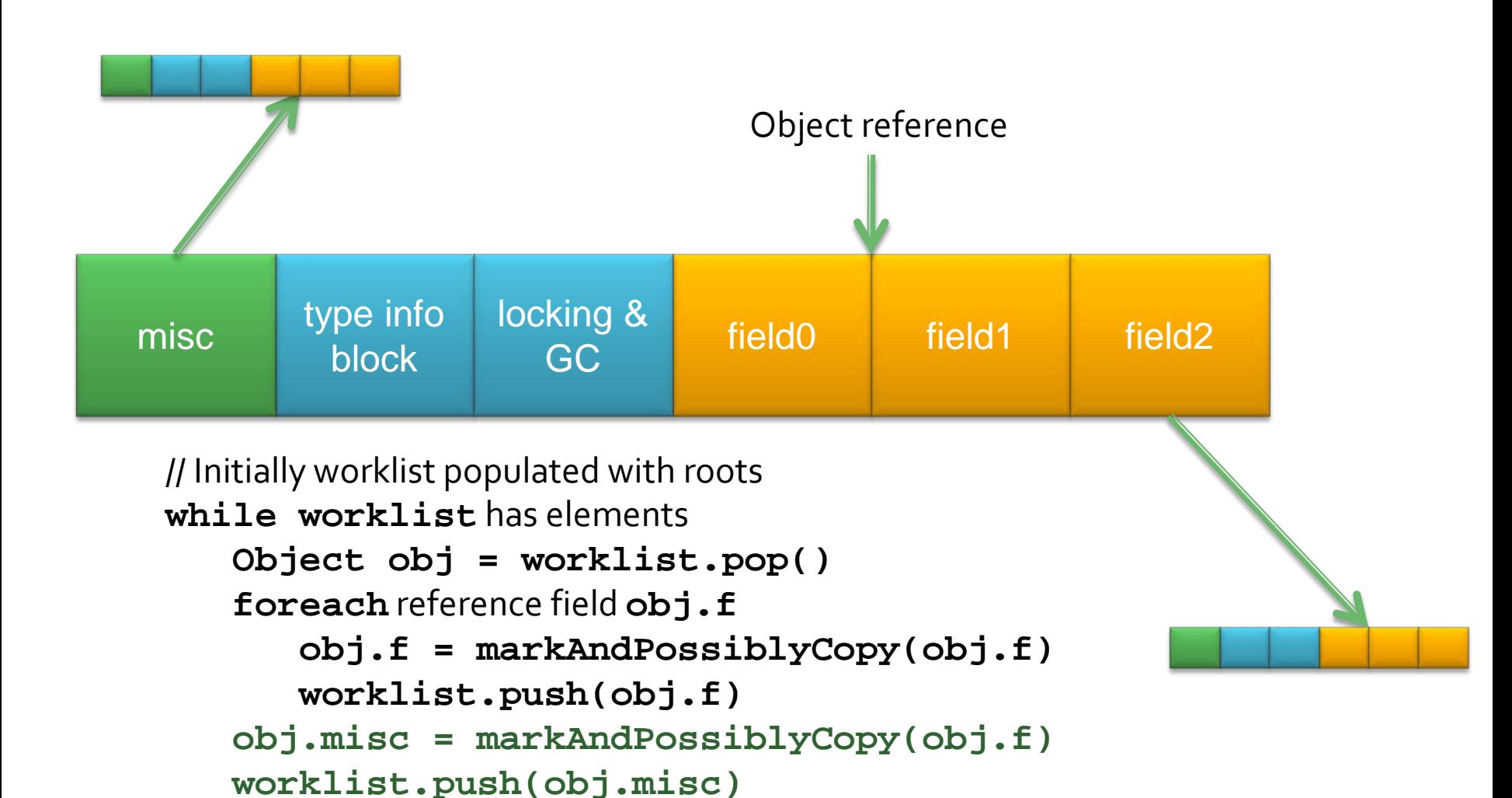

## **Tracing new pointers**

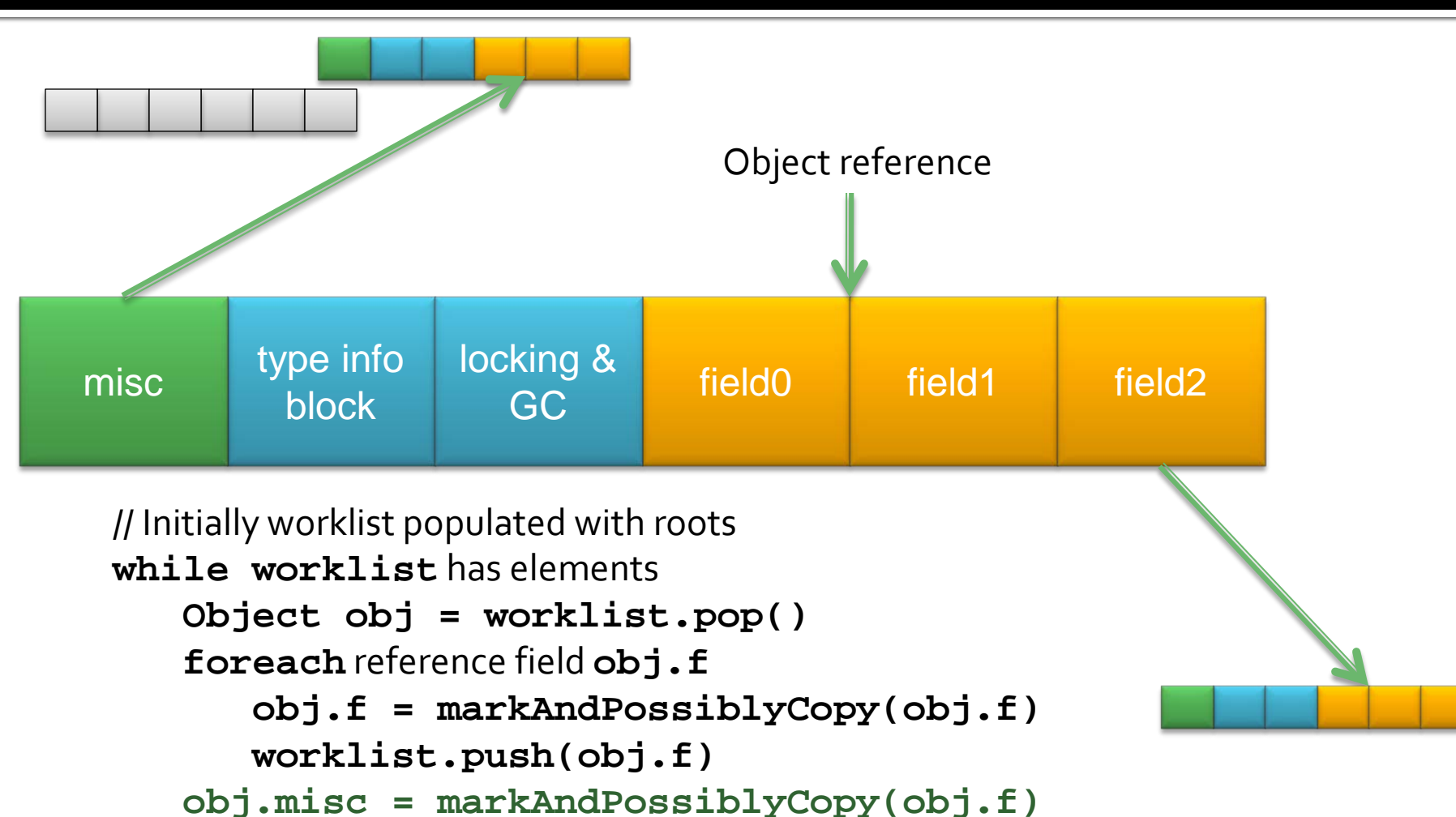

```
 worklist.push(obj.misc)
```
## **Tracing new pointers**

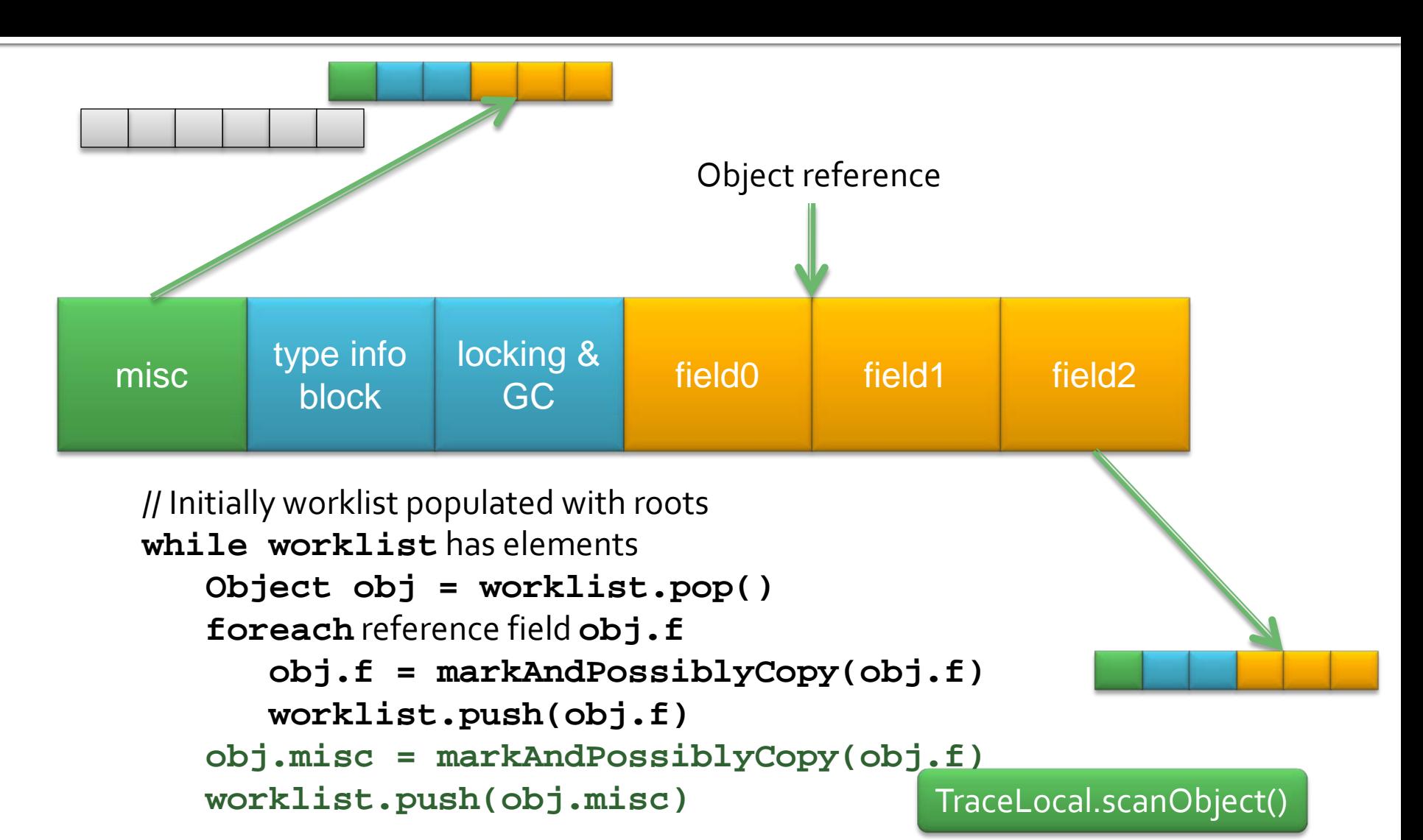

## **Processing every object**

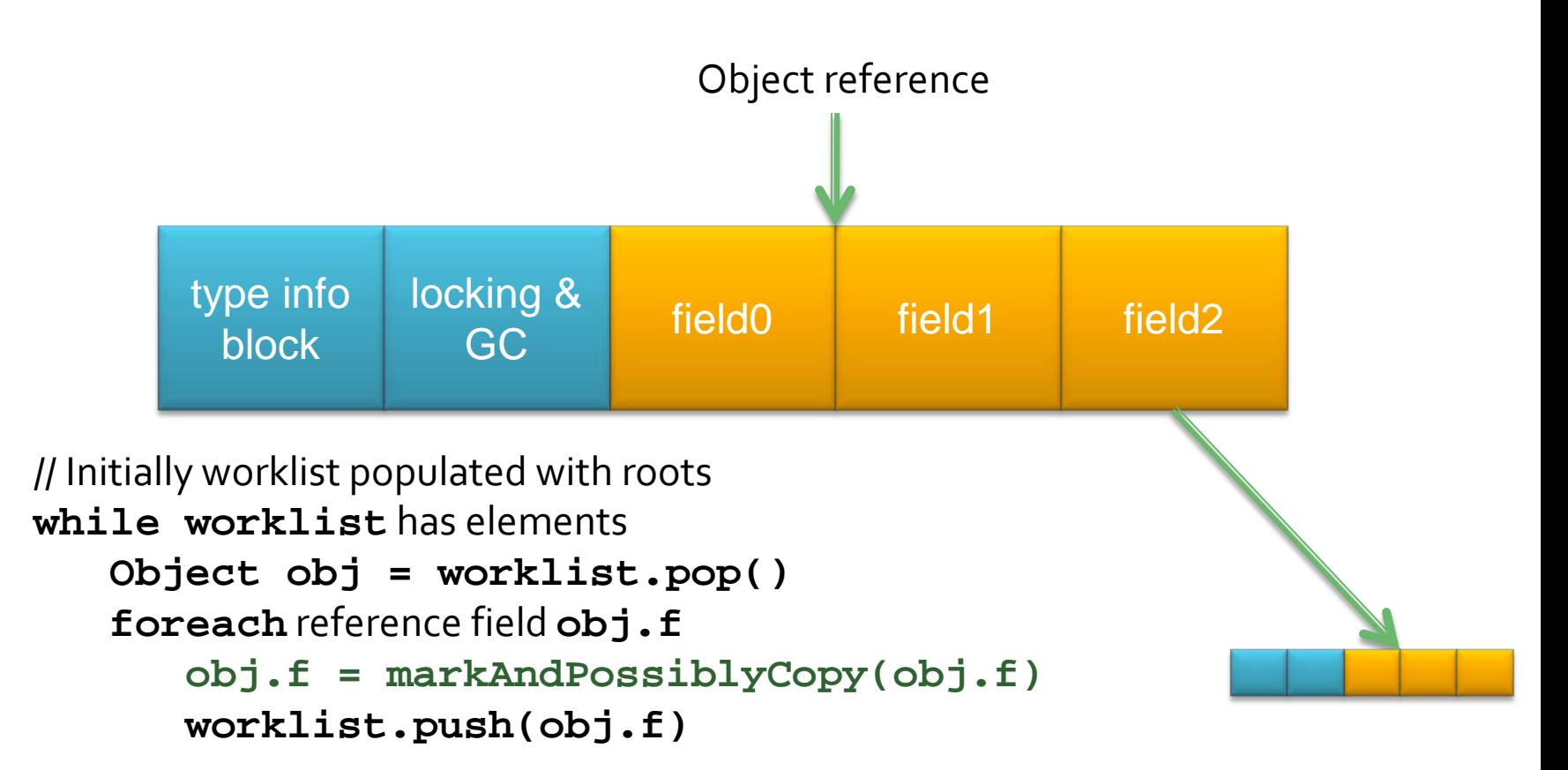

## **Processing every object**

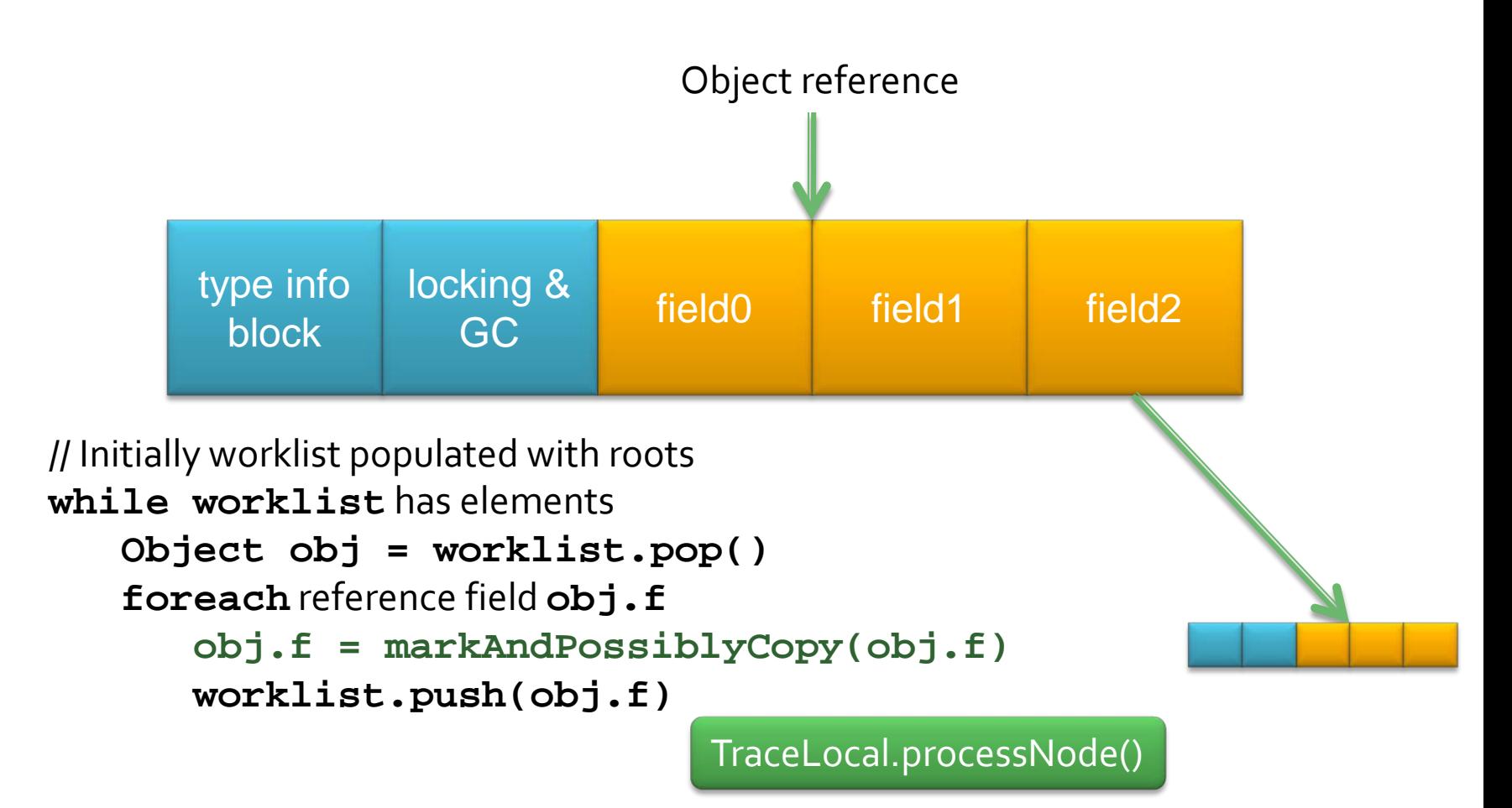

## **What is dynamic analysis?**

#### Keeping track of stuff as the program executes?

- Change application behavior (add instrumentation)
- **Store per-object/per-field metadata**
- **Piggyback on GC**
- **Uninterruptible code**

## Uninterruptible code

- **Normal application code can be interrupted** 
	- $\blacksquare$  Allocation  $\rightarrow$  GC
	- Synchronization & yield points  $\rightarrow$  join a GC
- Some VM code shouldn't be interrupted
	- **Heap etc. in inconsistent state**
- **Most instrumentation can't be interrupted** 
	- Reads & writes aren't GC-safe points

## Uninterruptible code

#### @Uninterruptible static void myMethod(Object o) {

// No allocation or synchronization

// No calls to interruptible methods

}

## Uninterruptible code

}

@Uninterruptible static void myMethod(Object o) {

 currentThread.deferGC = true; Metadata m = new Metadata(); currentThread.deferGC = false;

setMiscHeader(o, offset, m);

## **Conclusion**

#### Need to modify JVM internals Need to demonstrate realism

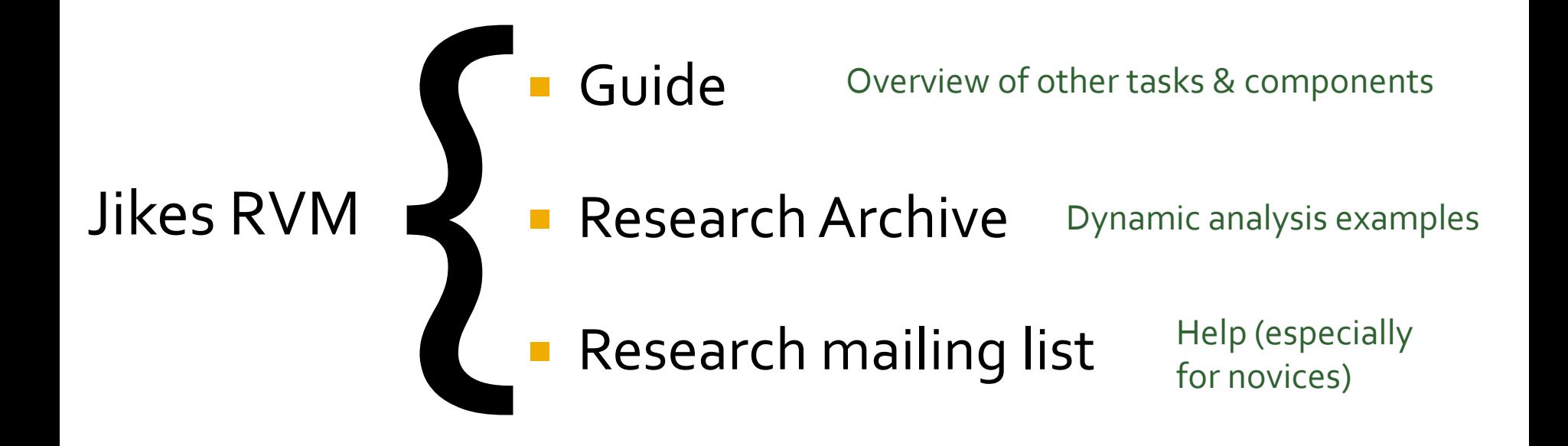

#### **Notes**

- **D** Object layout
	- Extra bits or words in header
	- **Stealing bits from references**
	- **Discuss magic here**
- **Adding instrumentation** 
	- **Baseline & optimizing compilers**
	- **Allocation sites; reads & writes**
	- **Inlining instrumentation**
- **Garbage collection** 
	- **Piggybacking on GC**
	- **New spaces**
- **Low-level stuff** 
	- **Uninterruptible code**
	- **Walking the stack**
- **Concurrency** 
	- **Atomic stores**
	- **Thread-local data**